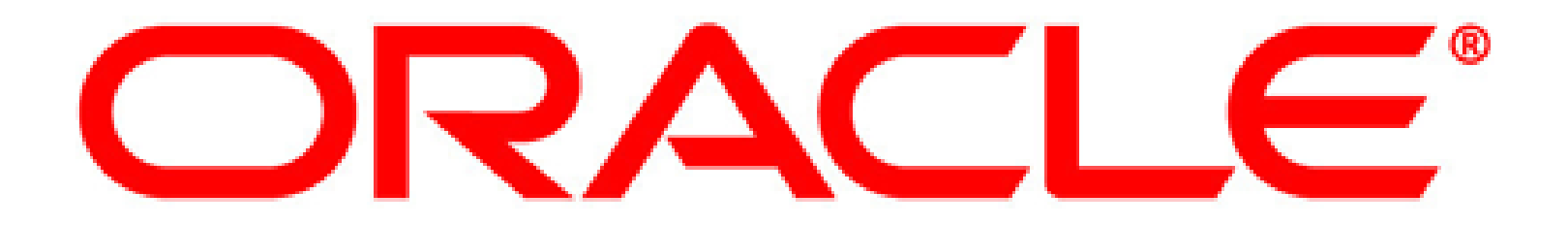

# **Oracle's Spatial Technologies**

Oracle Locator Oracle Spatial Oracle Application Server MapViewer

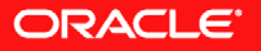

## **Agenda**

- $\bullet$ Geospatial Technology Trends
- Oracle Locator and Spatial
	- –- Oracle Geospatial Object Types and Indexing
	- –– SQL Operators and Functions
	- –- Oracle Locator and Spatial Usage & Feature **Comparison**
	- –Oracle Spatial Technologies and Models
- Oracle Application Server MapViewer
- Oracle Locator, Spatial and MapViewer Technology Partners

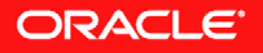

# **Geospatial Technology Trends**

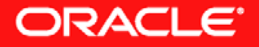

#### **Challenge of Incorporating Location Based Information**

- • Specialty GIS/RS servers
	- •Data isolation
	- • High systems admin and management costs
	- $\bullet$ Scalability problems
	- •High training costs
	- •Complex support problems
- $\bullet$  Information not aligned with Business Processes

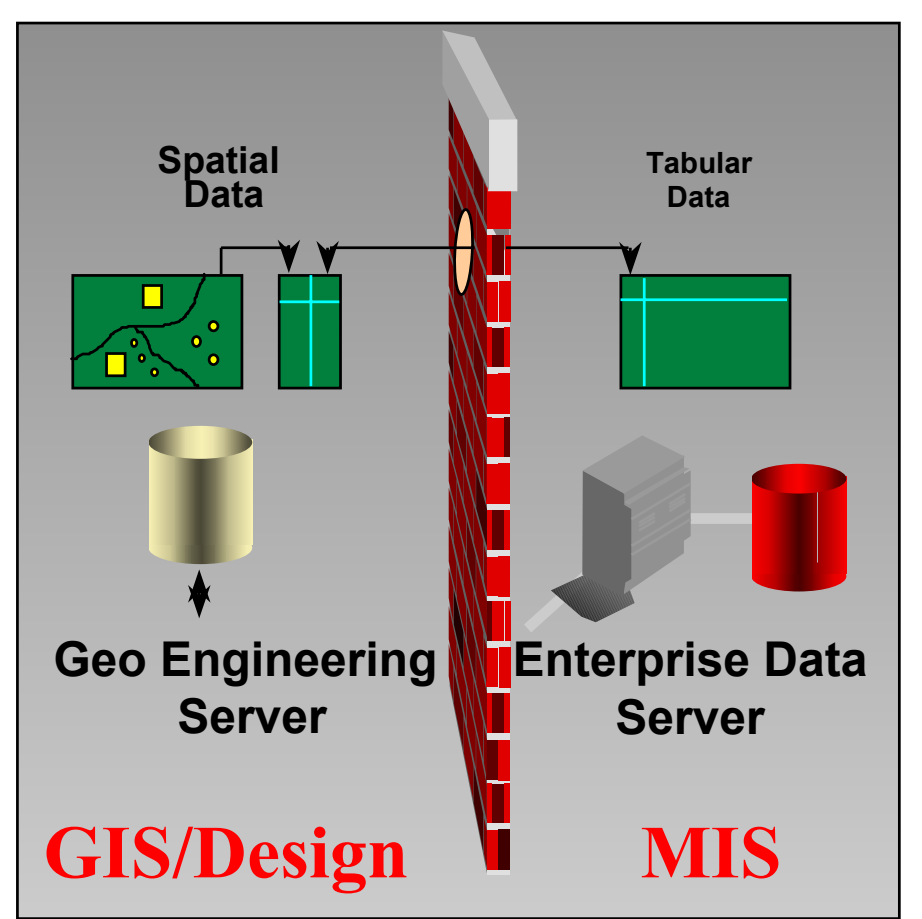

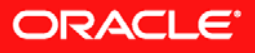

## **Evolution of GIS**

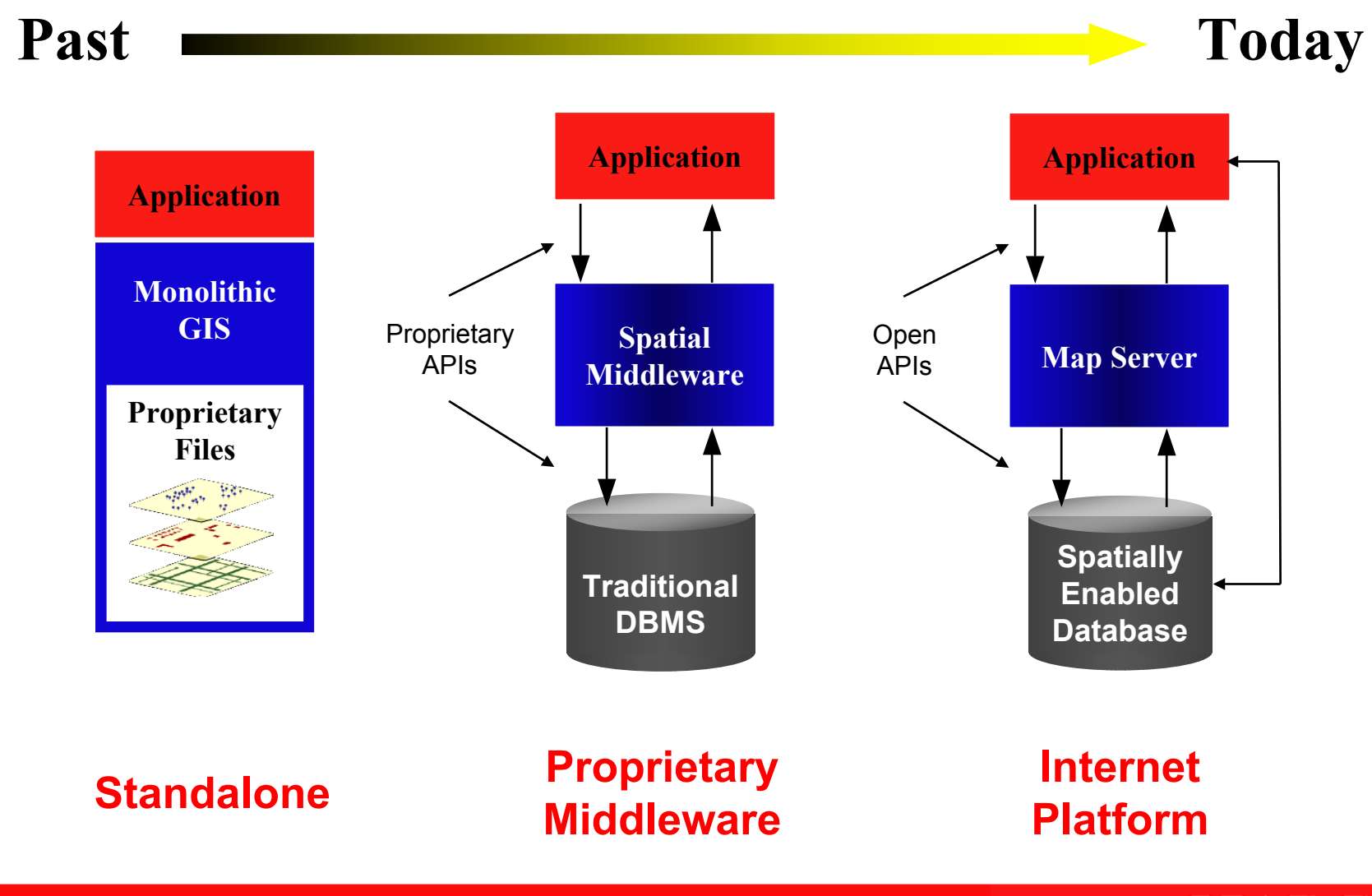

ORACLE<sup>®</sup>

#### **Early Spatial Systems: Hybrids**

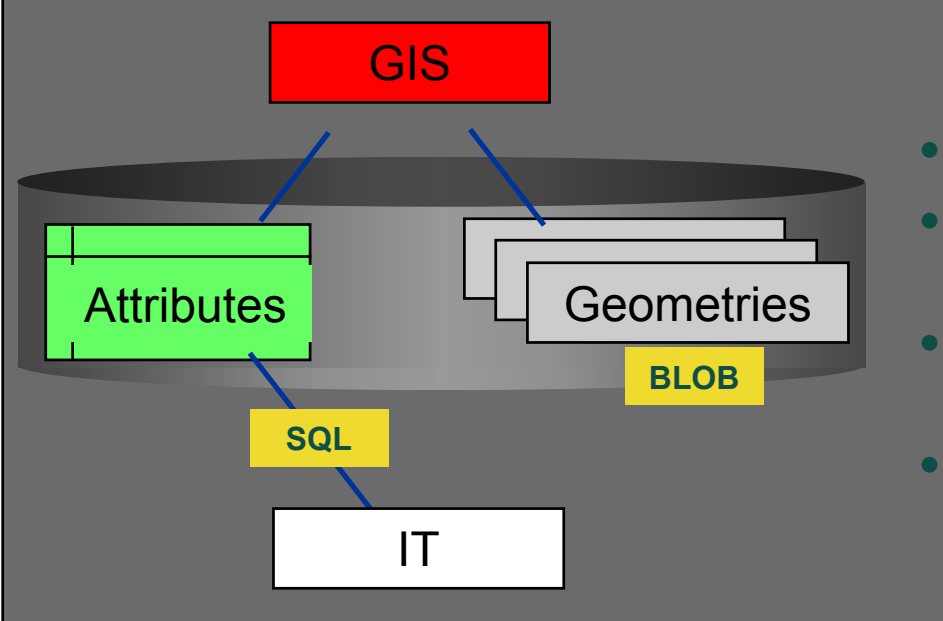

- **Attributes in database**
- • **Geometries in database - but in proprietary b inary format**
	- **IT can access geometries via proprietary interfaces only**
- **Poor integration**

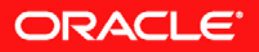

#### **Open Spatial Databases**

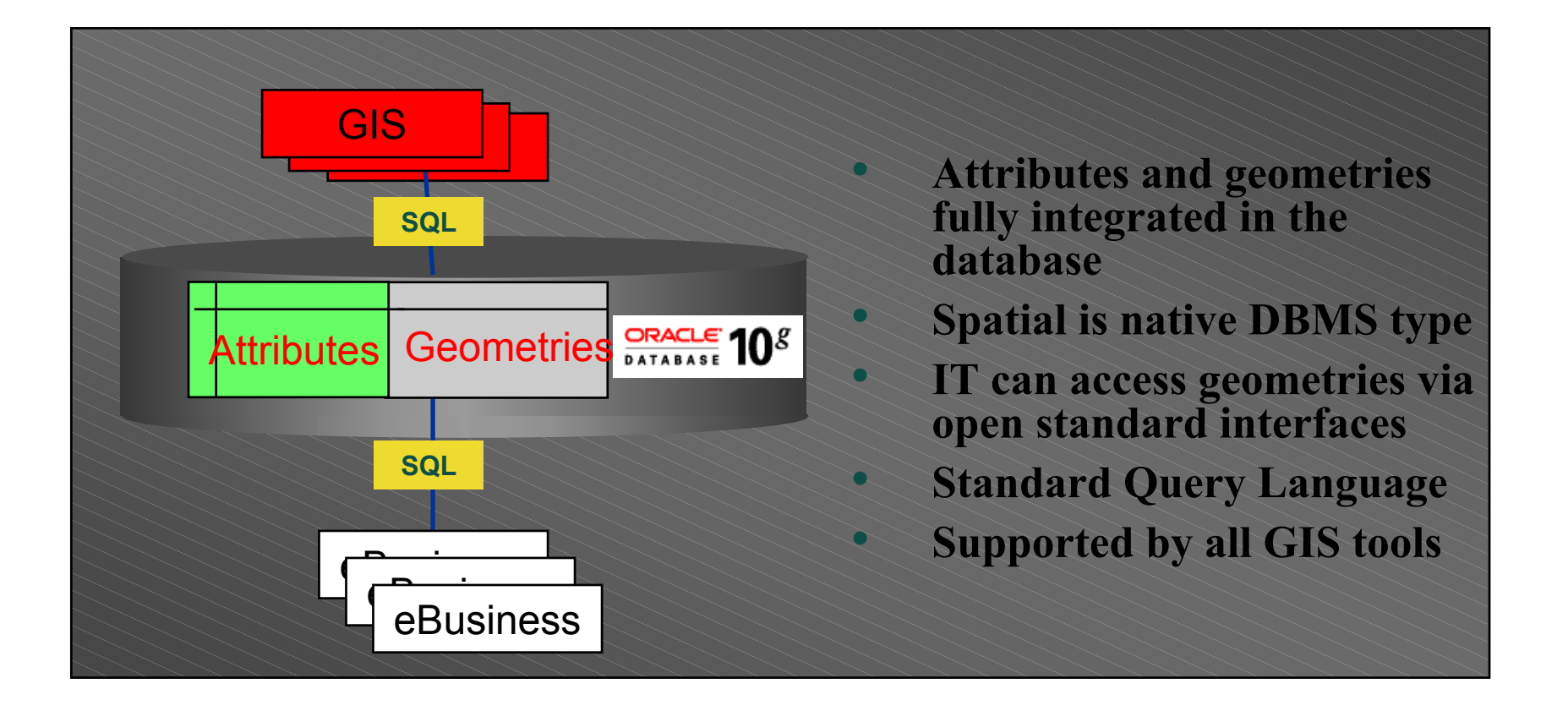

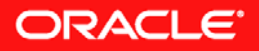

# **Integrate All Information**

- Relate associated information to spatial locations
	- •Land records and topologies
	- Road Networks
	- •• Property photographs
	- •• Satellite imagery
	- •Image map data
	- •Legal Documents

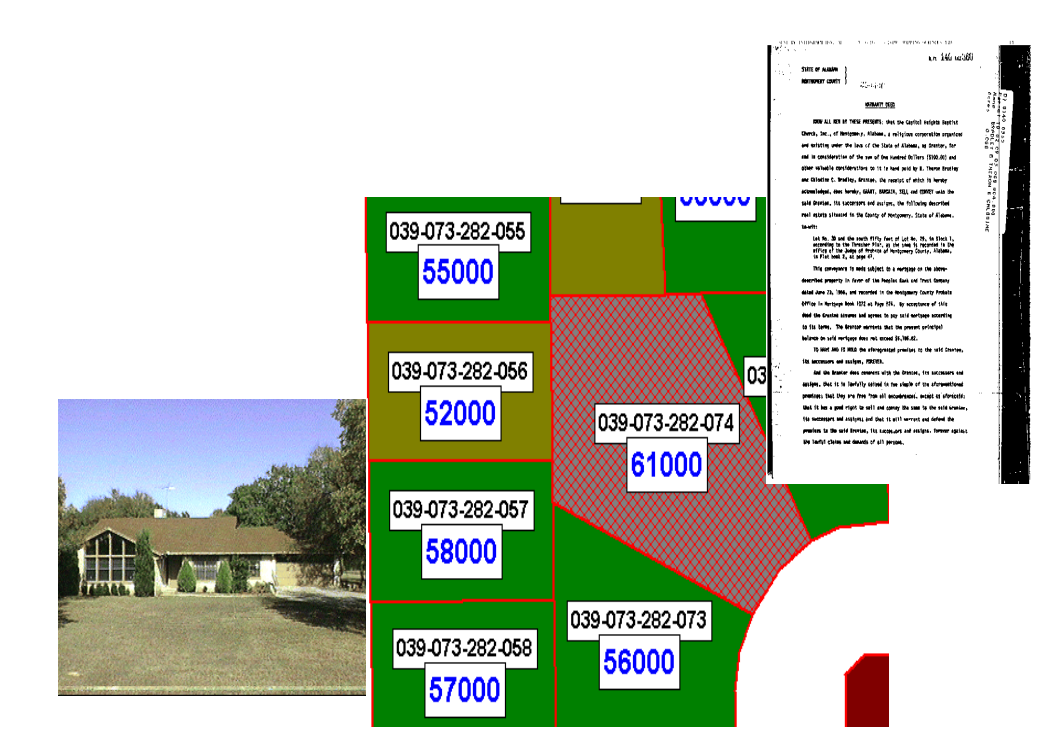

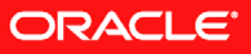

#### **Oracle Spatial Development History**

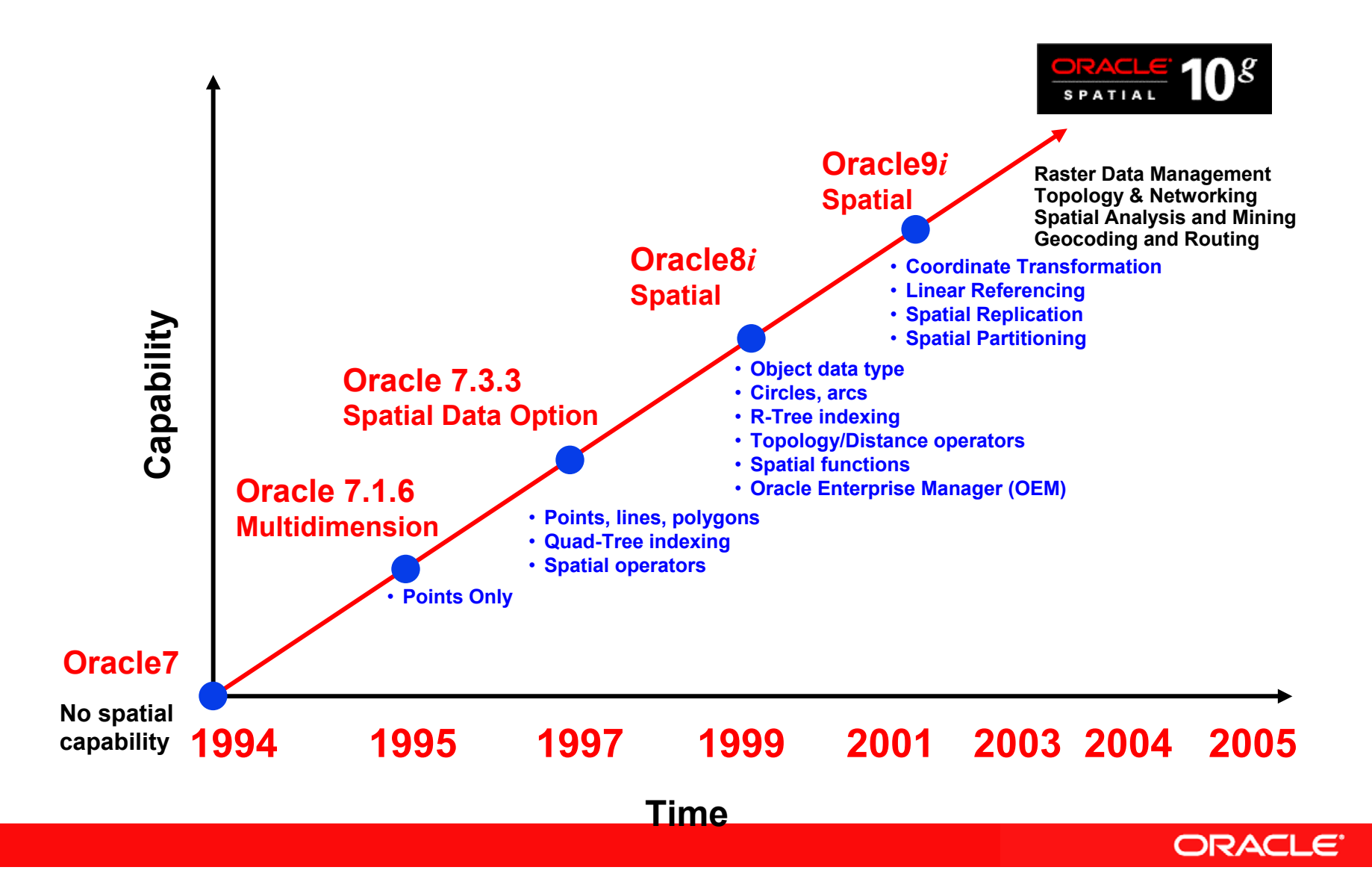

# **Value Propositions:**

- Integrated enterprise data management for LARGE datasets and VLDBs
- Consolidated management of spatial operations
- Greater security and interoperability
- Enhanced decision support and business intelligence
- Reduced training requirements
- Spatially enabled applications

![](_page_10_Picture_7.jpeg)

![](_page_10_Picture_8.jpeg)

![](_page_10_Picture_9.jpeg)

## **Oracle Locator and Spatial**

![](_page_11_Picture_1.jpeg)

#### **Relational and GIS Data in a Hybrid Setup NO Data Integration**

![](_page_12_Figure_1.jpeg)

#### *Road*

![](_page_12_Picture_75.jpeg)

![](_page_12_Figure_4.jpeg)

![](_page_12_Picture_5.jpeg)

#### **Geospatial Data in Oracle Tables**

![](_page_13_Figure_1.jpeg)

#### **Data Types and Models:**

Vector

**SDO\_TOPO\_GEOMETRY**

**SDO\_GEOMETRY**

**SDO\_GEORASTER** Raster

#### *Road*

![](_page_13_Picture_101.jpeg)

![](_page_13_Picture_8.jpeg)

#### **Locator and Spatial Capabilities**

![](_page_14_Figure_1.jpeg)

**ORACLE** 

## **Locator and Spatial Vector Data Types**

- •**Points**
- •**Line Strings**
- •**Polygons**
- •**Polygons with holes**
- •**Circles**
- •**Arcs, arc strings**
- •**Rectangles**
- •**Compound elements**

![](_page_15_Picture_9.jpeg)

![](_page_15_Picture_10.jpeg)

![](_page_15_Picture_11.jpeg)

# **R-Tree Spatial Indexing**

- Based on the Minimum Bounding Rectangle (MBR) of the spatial feature
- Used to index two, three and four dimensional data
- Acts as a primary filter on the data
- Provides extremely fast access to spatial data

![](_page_16_Figure_5.jpeg)

ORACLE

## **Locator and Spatial SQL Operators**

- Full range of spatial operators
	- •Implemented as functional extensions in SQL
	- • Topologic al Operators
		- Inside Contains
		- Touch **Disjoint**
		- Covers Covered By
		- –
- **Overlap Boundary**
- Distance Operators
	- –Within Distance
	- Nearest Neighbor

![](_page_17_Picture_12.jpeg)

![](_page_17_Picture_13.jpeg)

#### **Within Distance**

![](_page_17_Picture_15.jpeg)

#### **Locator and Spatial Query Via SQL**

#### **Find all buildings within 500 meters of building 902**

![](_page_18_Picture_51.jpeg)

![](_page_18_Figure_3.jpeg)

![](_page_18_Picture_4.jpeg)

# **Spatial SQL Functions**

- Returns a geometry
	- Union
	- Difference
	- Intersect
	- XOR
	- Buffer
	- Centroid
	- ConvexHull
- Returns a number
	- Length
	- Area
	- Distance

![](_page_19_Figure_13.jpeg)

![](_page_19_Picture_14.jpeg)

## **Coordinate Systems**

- **Support for geodetic, whole earth model (latitude/longitude)**
	- Great circle computations
	- Accurate distance and area calculations (unit support)
	- Support for geometries that span the poles and the 180 meridian
- **Support for EPSG coordinate systems**
	- • Based on European Petroleum Survey Group (EPSG) data model and data set
	- Comes with Oracle Database 10g Release 2 (10.2) and higher
- **Support for U.S. National Grid**
	- Point coordinate representation using a single alphanumeric coordinate (for example, 18SUJ2348316806479498)
	- Convert from U.S. National Grid text format to SDO\_GEOMETRY
- **Support for projected coordinate systems**
	- Cartesian computations
	- Many supported: UTM, State Plane, and many more…
	- Geometries fall off the edges of the projection
- **Support for non-Earth coordinates (e.g., floor plan)**

![](_page_20_Picture_16.jpeg)

#### **Oracle Locator and Spatial: A Comparison**

![](_page_21_Picture_1.jpeg)

#### **Oracle Locator and Spatial: Typical Deployments**

- **Most location-based business applications**
- **Simple GIS applications**
- **Partner-supported GIS**

#### Locator Usage Spatial Usage

- **Business applications requiring geocoder, routing engine in database**
- **Complex GIS applications**
- **Intensive database-driven geoprocessing**
- **Network modeling**
- **Raster data management**

![](_page_22_Picture_11.jpeg)

## **Oracle Locator & Spatial Features**

#### Oracle Locator

- All Vector Data Types
- Spatial Operators
	- **Topological**
	- **Distance**

•

- Distance Function
- Coordinate Transformations GML 2.0 and 3.0
- •Java Class Library (API)
- Long Transactions
- Table Partitioning\*
- Object Replication\*
- Oracle Label Security

*Bundled FeatureStandard & Enterprise Edition*

#### Oracle Spatial 10*g*

- All Locator features
- GeoRaster Data Type
- Topology Data Model
- Network Data Model
- Geocoding
- Routing
- eLocation Quick Start (New in 10*g* Release 2)
- Linear Referencing
- Spatial functions
	- aggregates
	- buffer, centroid, union,etc

*Licensed Option Enterprise Edition Only*

![](_page_23_Picture_27.jpeg)

\*may require Enterprise Edition, additional options

## **Oracle Spatial Technologies and Models**

![](_page_24_Picture_1.jpeg)

#### **Oracle Spatial Linear Referencing System (LRS)**

![](_page_25_Picture_1.jpeg)

## **What Is Linear Referencing (LRS)?**

Commonly used in many GIS applications such as:

- transportation (road network)
- utilities (pipeline and gas lines) Mile Post 60

![](_page_26_Figure_4.jpeg)

![](_page_26_Picture_5.jpeg)

Mile Post 60

## **LRS Concepts**

![](_page_27_Figure_1.jpeg)

ORACLE<sup>®</sup>

# **LRS Application Example – Oracle Spatial**

- US Airspace Boundary Crossing Application
	- Oracle Spatial functions to calculate intersection of flight paths and US airspaces.
	- Linear Referencing to interpolate the time and altitude for entry/exit points of US airspace.
	- Accurately charge foreign carriers for the amount of time in US airspace.

![](_page_28_Figure_5.jpeg)

#### **OracleAS MapViewer and Oracle Spatial LRS**

- MapViewer application for flight plan visualization
- Spatial analysis to project current flight position to next waypoint of original flight plan.
- Another example of LRS functionality

![](_page_29_Figure_4.jpeg)

![](_page_29_Picture_5.jpeg)

![](_page_30_Picture_0.jpeg)

## **Oracle Spatial Spatial Aggregate Functions**

## **Spatial Aggregate Functions - Example**

#### **Generate New York state boundary by aggregating counties**

```
SELECT SDO_AGGR_UNION(sdo_aggr_type(a.geometry, 0.5)
FROM countiesWHERE state = 'New York';
```
![](_page_31_Picture_3.jpeg)

![](_page_31_Picture_4.jpeg)

# **SDO\_AGGR\_CONVEXHULL**

- •Snap a rubber band around contaminated wells
- •Dynamically generate new region
- Further analysis with new region, e.g.
	- Search for chemical plants within 5 miles of new region

![](_page_32_Figure_5.jpeg)

**Non-contaminated well**

![](_page_32_Picture_7.jpeg)

![](_page_32_Picture_8.jpeg)

#### **Oracle Spatial 10***g* **Geocoding**

![](_page_33_Picture_1.jpeg)

# **Oracle Spatial 10** *g* **Geocoder**

- • **Geocoding Engine within Oracle Database**
	- • Geocode: Generates latitude/longitude (points) from address
	- Reverse Geocode: Generates address from latitude/longitude (points)
	- • Supports international addressing standardization
	- • Data dictionary completely extensible
- • **Base dictionary data available third parties**

#### **Northport 680 Fort Salonga Rd Huntington, NY 11768**

![](_page_34_Figure_8.jpeg)

![](_page_34_Picture_9.jpeg)

## **Oracle Spatial 10***g* **Routing Engine**

![](_page_35_Picture_1.jpeg)
# **Oracle Spatial 10***g* **Routing Engine**

- The Oracle Spatial Routing Engine enables the hosting of XML-based Web services that:
	- Given a route request that includes start location and an end location (address information or latitude/longitude), returns route information (which can include directions, driving distances, estimated drive times, and geometry information) between the two locations
	- Given a batch route request consisting of a single start loc ation and multiple end locations, can return information (driving distances and estimated drive times) for each of the start and end location pairs

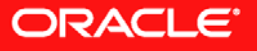

# **Routing Engine Architecture**

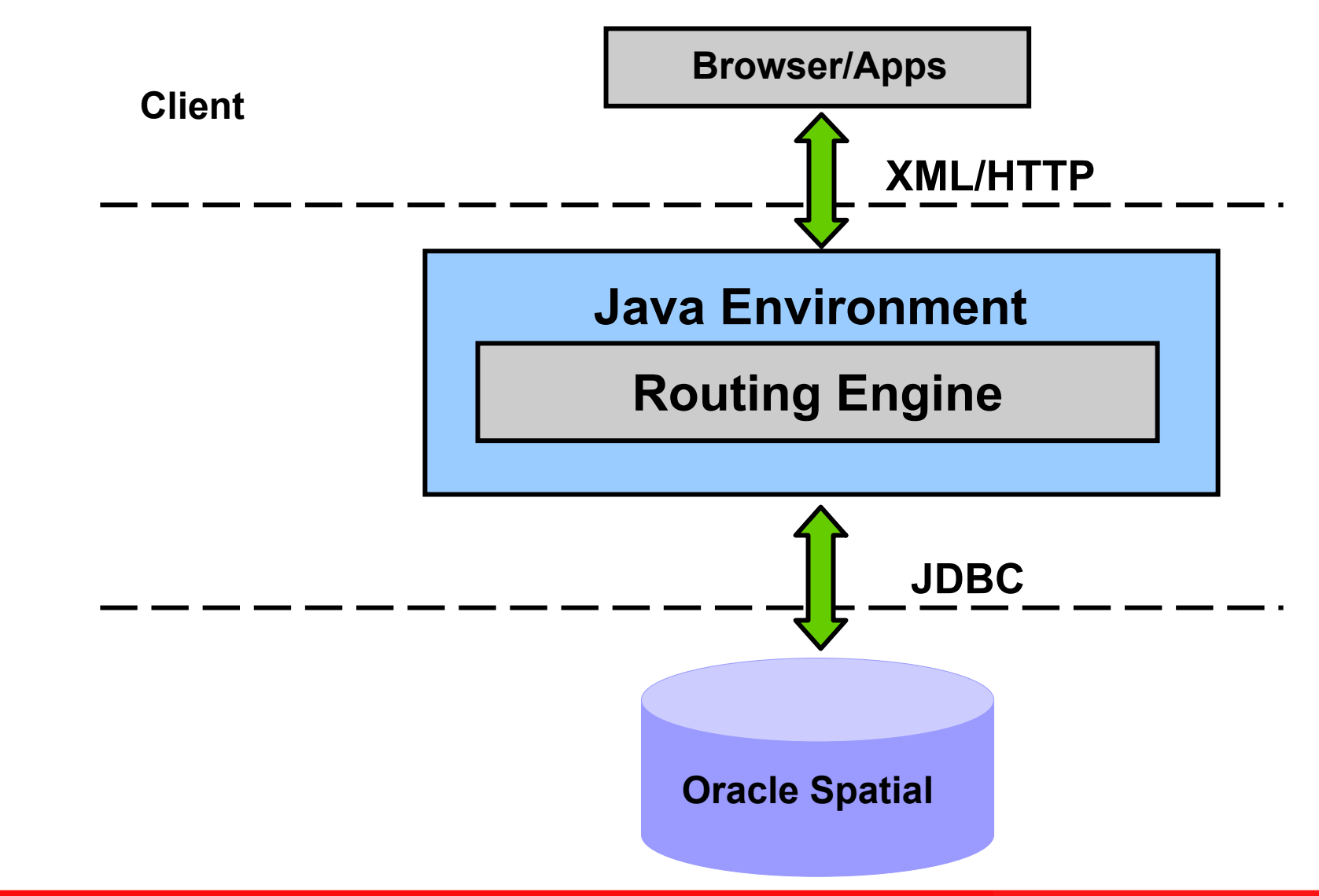

ORACLE<sup>®</sup>

# **Routing Query**

- A route request consists of:
	- Preferences
	- Start location
	- End location

- A batch route request
- consists of:
	- Preferences
	- Start location
	- End locations

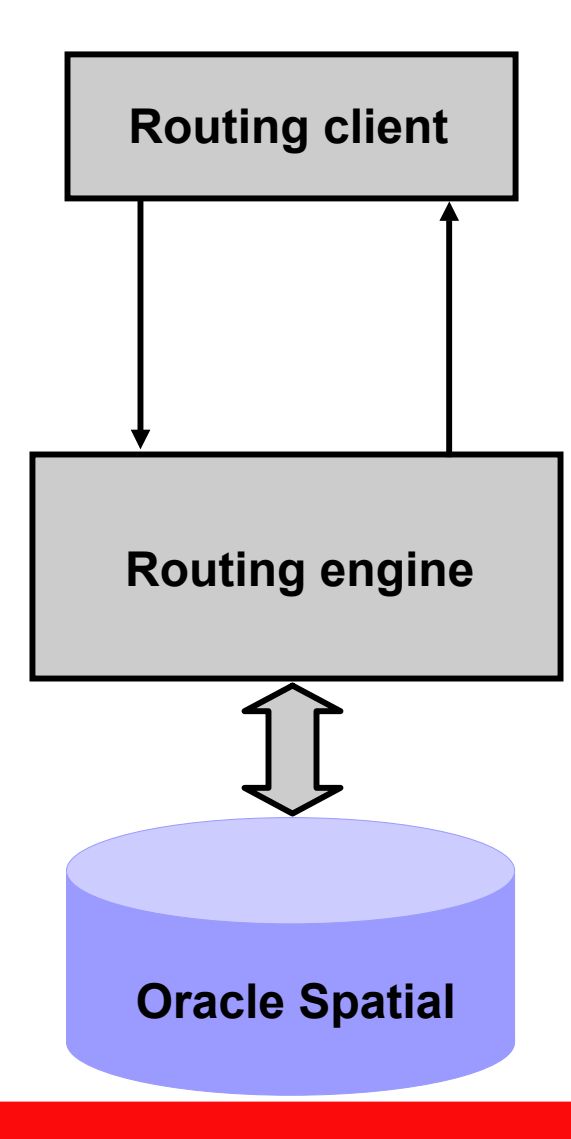

- A route response consists of:
	- Route information
		- Optional **Geometry**
	- Segment information (for each segment of the route)
	- A batch route response consists of:

•

• Route information (for each route)

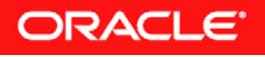

#### **Oracle Spatial 10***g*  **eLocation Quick Start**

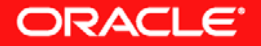

# **eLocation Quick Start**

- New for 10g Release 2
- Location service Java and XML APIs
- Enables application developers to quickly and easily deploy mapping, geocoding, and routing services right "out of the box" from data stored in Oracle Spatial
- Ships with sample HTML interfaces to jump-start creation of driving directions, mapping, and geocoding applications
- Sample data & data sets in Oracle Spatial 10g format available from leading data providers
	- Visit<http://www.oracle.com/technology/products/spatial> for more info
- May be used by OracleAS MapViewer, many third party mapping tools, or user-developed applications

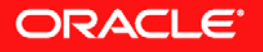

## **Oracle Spatial 10***g* **GeoRaster Support**

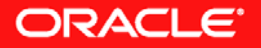

### **Raster Data and Cell Size**

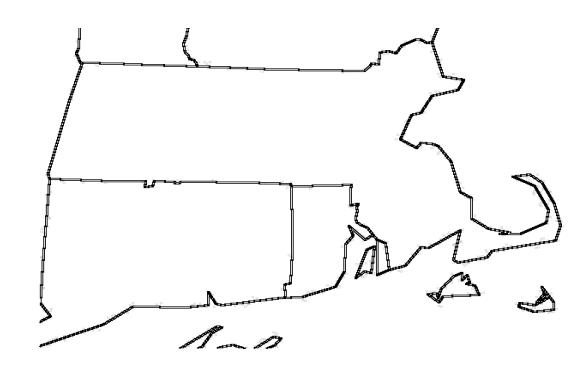

#### **Coarser resolution**

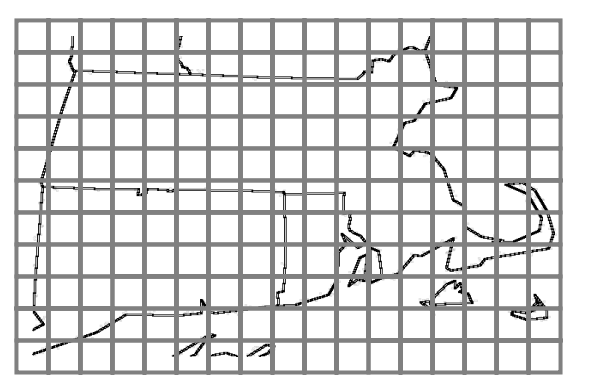

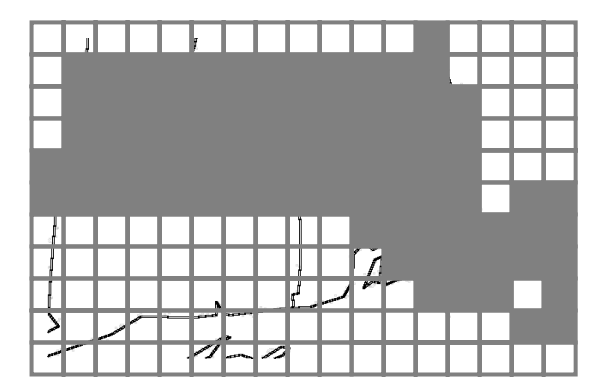

#### **Finer resolution**

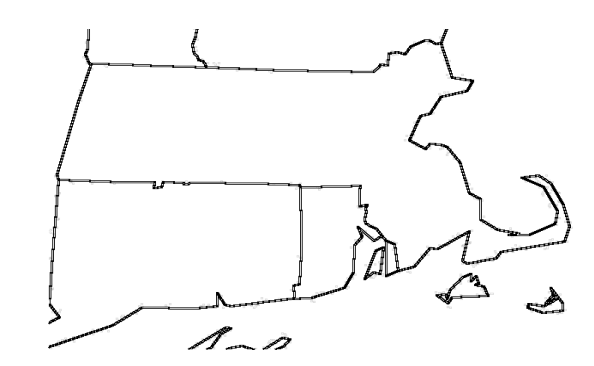

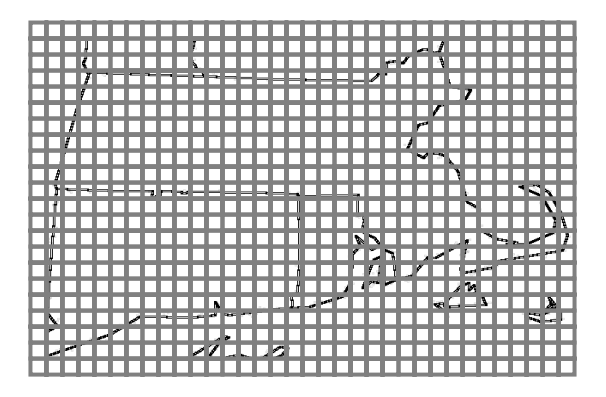

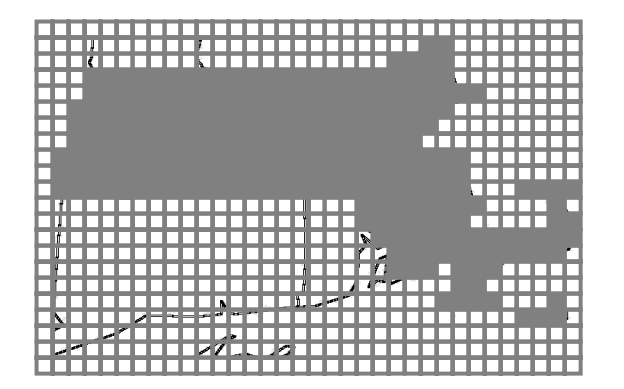

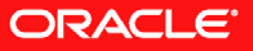

## **Raster/Vector Data Differences**

**Vector Data Vector Coordinates Raster Data**

**-74.1651749, 41.339141**

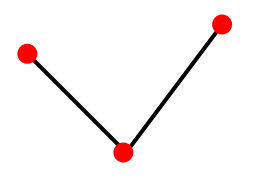

**-74.1651749, 41.339141, -73.4284481, 40.678193, -72.9792214, 41.686228**

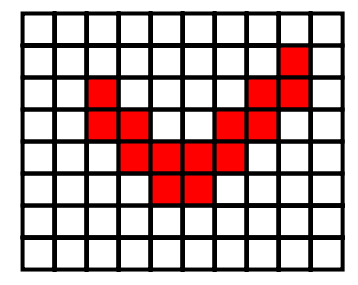

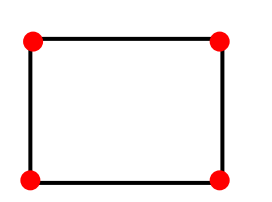

**-74.1651749, 41.339141, -74.1651749, 39.559004, -72.9792214, 39.559004, -72. 9792214, 41.339141**

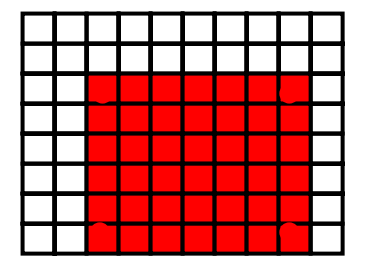

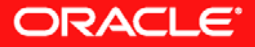

#### **Raster Data Concepts**

- **Grid Data** is a general term used for raster data
	- An area is overlayed by a regular or nearly regular grid of cells
	- The grid does not have to be rectangular
		- Can be other type of polygon such as triangle
	- Typically has associated table with attribute values for each cell in the grid
	- Examples of grid data include:
		- Digital terrain elevation data
		- Pollution concentrations
		- Land use and land cover types
		- $\bullet$ **Others**

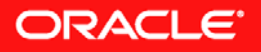

# **Grid Raster Data**

Attribute values are stored for each cell in the grid

- For example, in a geological grid raster data set, numeric values can correspond to the geological period associated with the rock formations
	- The value 1 corresponds to the Quaternary Period
	- The value 2 corresponds to the Tertiary Period
	- The value 3 corresponds to the Paleocene-Cretaceous periods
	- The value 4 corresponds to the Mesozoic Period
	- The value 5 corresponds to the Gondwana Period
	- The value 6 corresponds to the Early Palaeozoic Period
	- The value 7 corresponds to the Late Proterozoic Period
	- The value 8 corresponds to the Early Proterozoic Period
	- The value 9 corresponds to the Archaean Period
- When rendering a map, colors can be assigned to the stored values

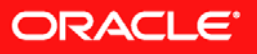

# **Grid Raster Data**

A Value Attribute Table (VAT) is used to map the stored numeric values to the meaning of that value

• An example value attribute table for geological raster data

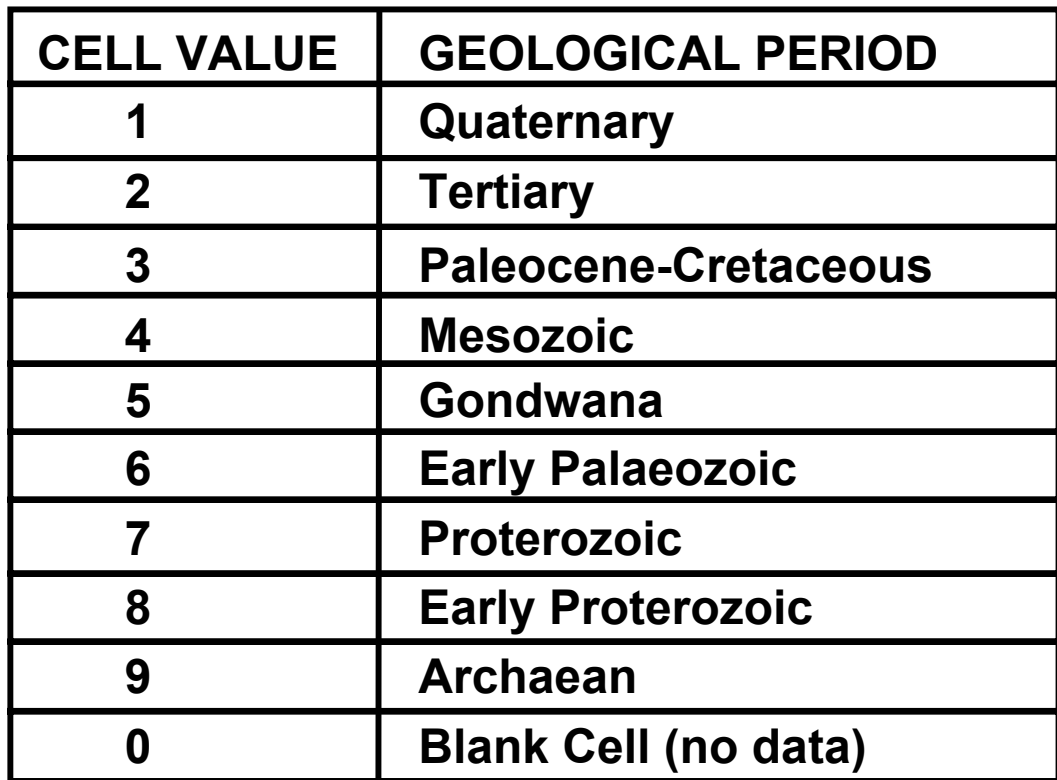

#### **Stored cell values**

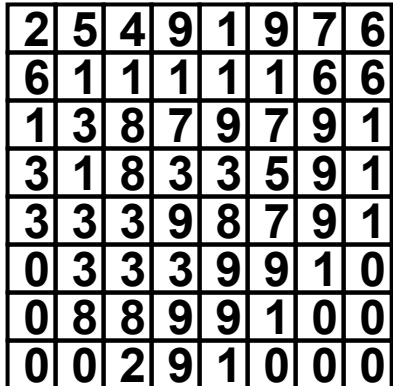

A value attribute table can als o contain user-defined columns

ORACLE

# **Grid Raster Data**

A <code>COLORMAP</code> table is used to map the stored numeric values to the dis play characteristics of that value

• An example COLORMAP table for geological raster data

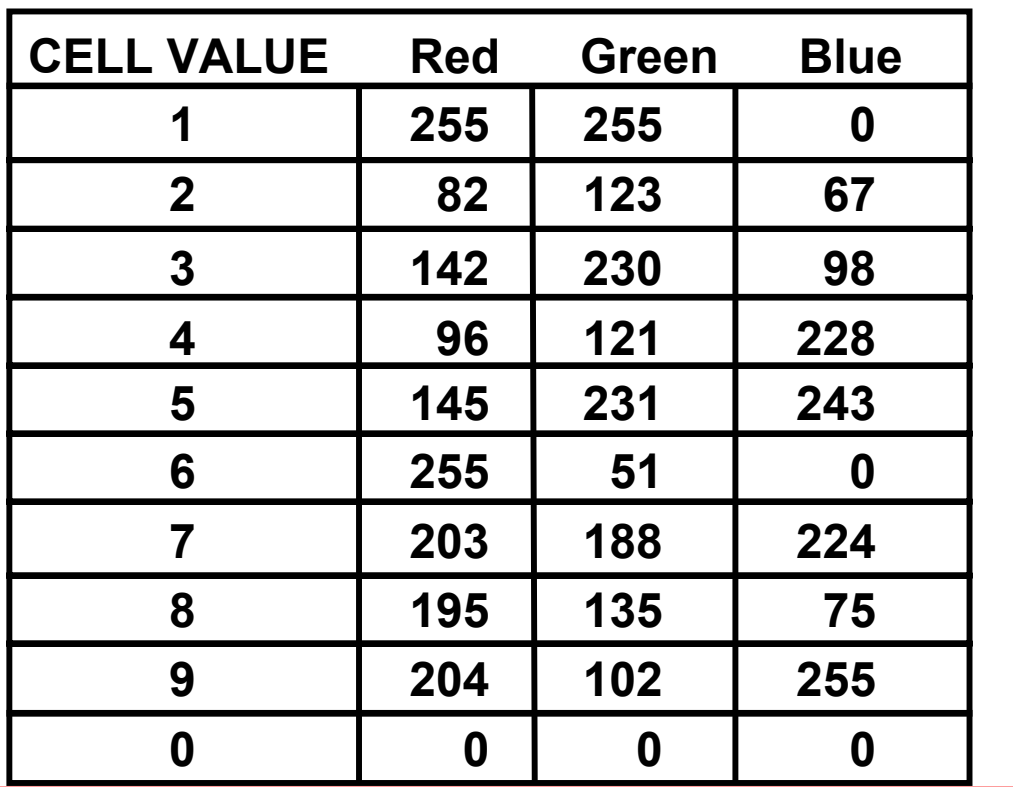

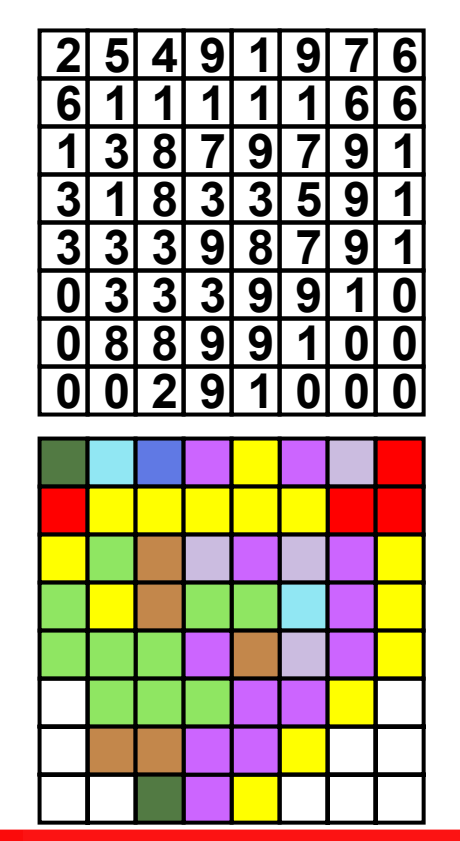

**ORACLE** 

#### **Geological Map of India (Grid Data)**

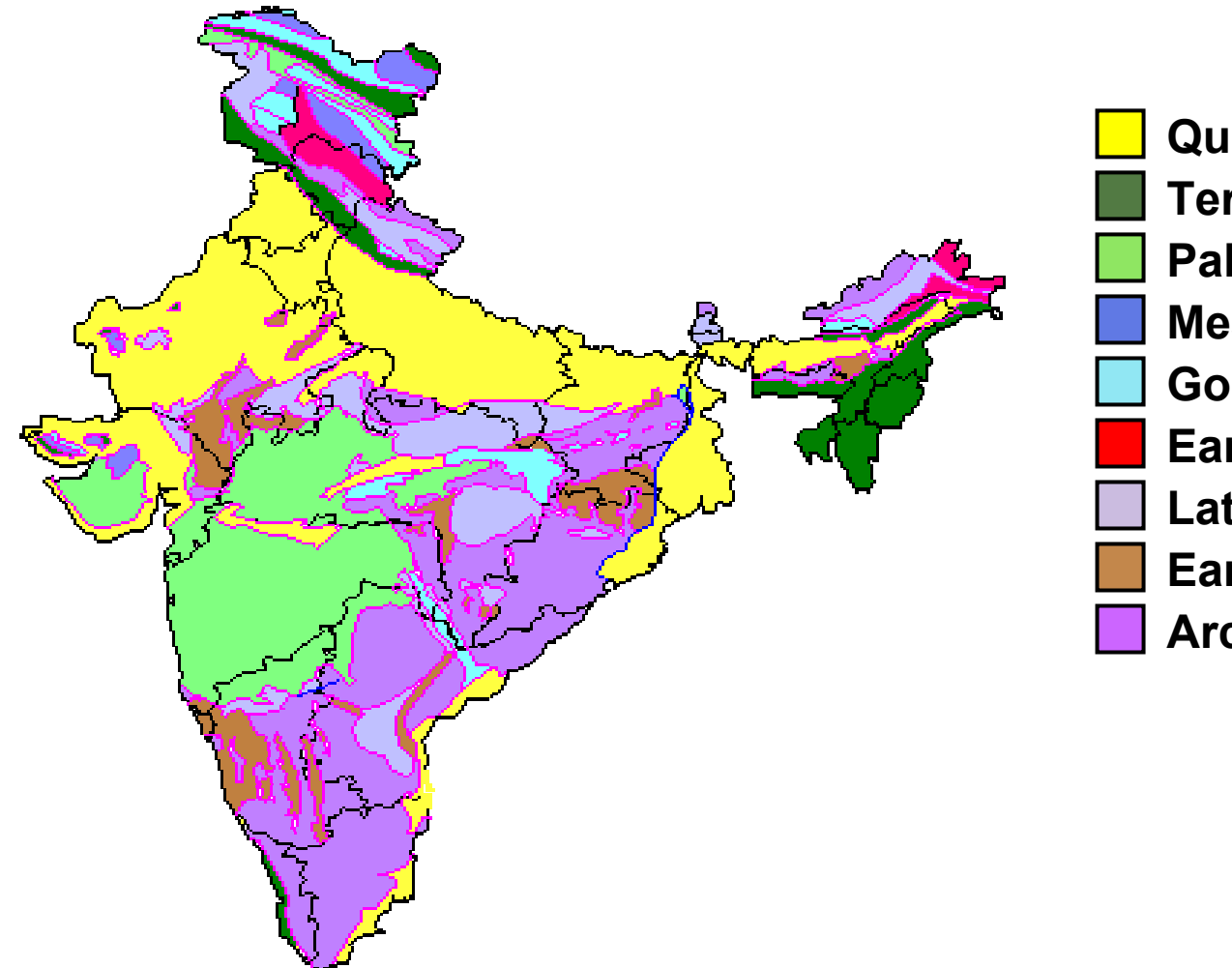

**Quaternary Tertiary Paleocene-Cretaceous MesozoicGondwanaEarly Palaeozoic Late Proterozoic Early Proterozoic Archaean**

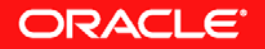

## **Raster Data Concepts – (continued)**

- **Digital Imagery** - a specialized type of raster data
	- Two dimensional array of regularly spaced picture elements (pixels)
	- Created from optical or other sensor data
	- Usually doesn't require attribute table
	- Georeferencing allows each cell in the image to be mapped to its location on the surface of the Earth
	- Georectification is the process of assigning ground control points (GCPs) to digital images and processing the image to better map it to the surface of the Earth

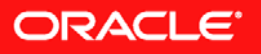

#### **Raster Data: Digital Images**

#### **The Electromagnetic Spectrum**

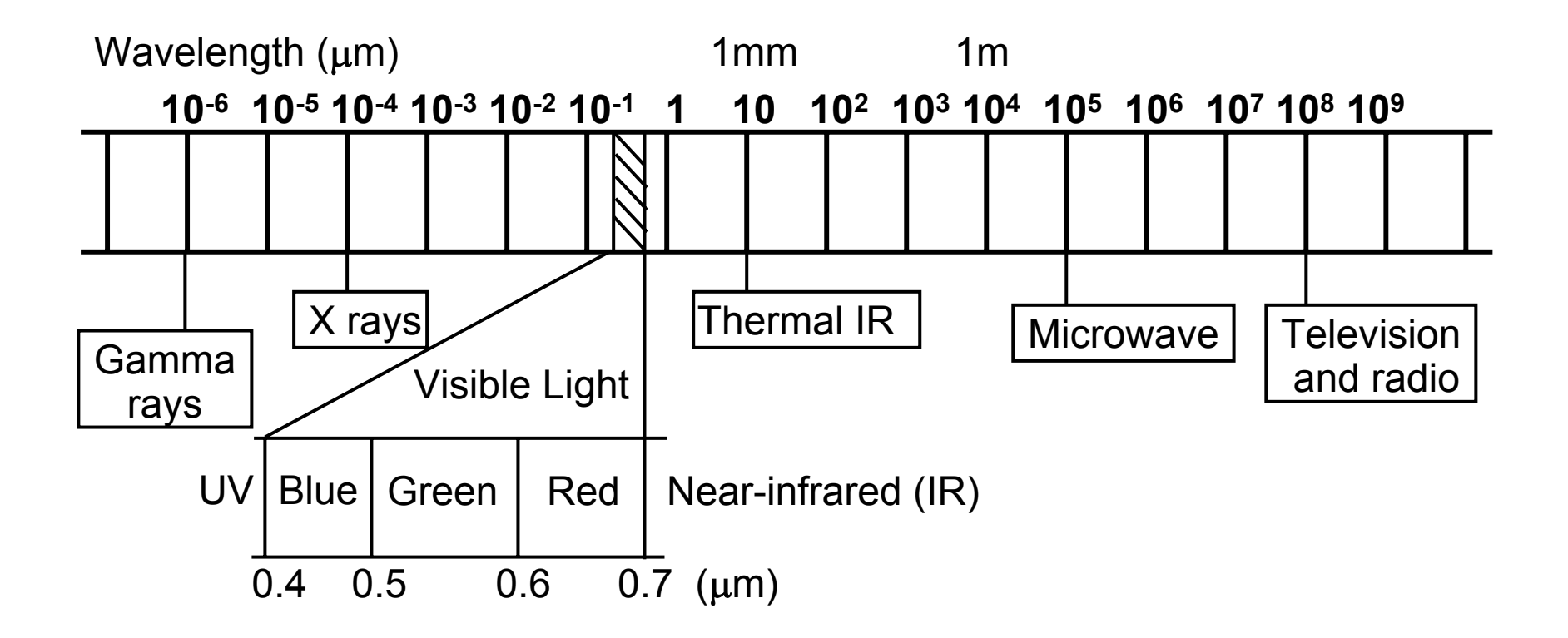

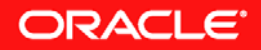

### **Raster Data: Digital Images**

Each band collected at different wavelength for later processing and/or display

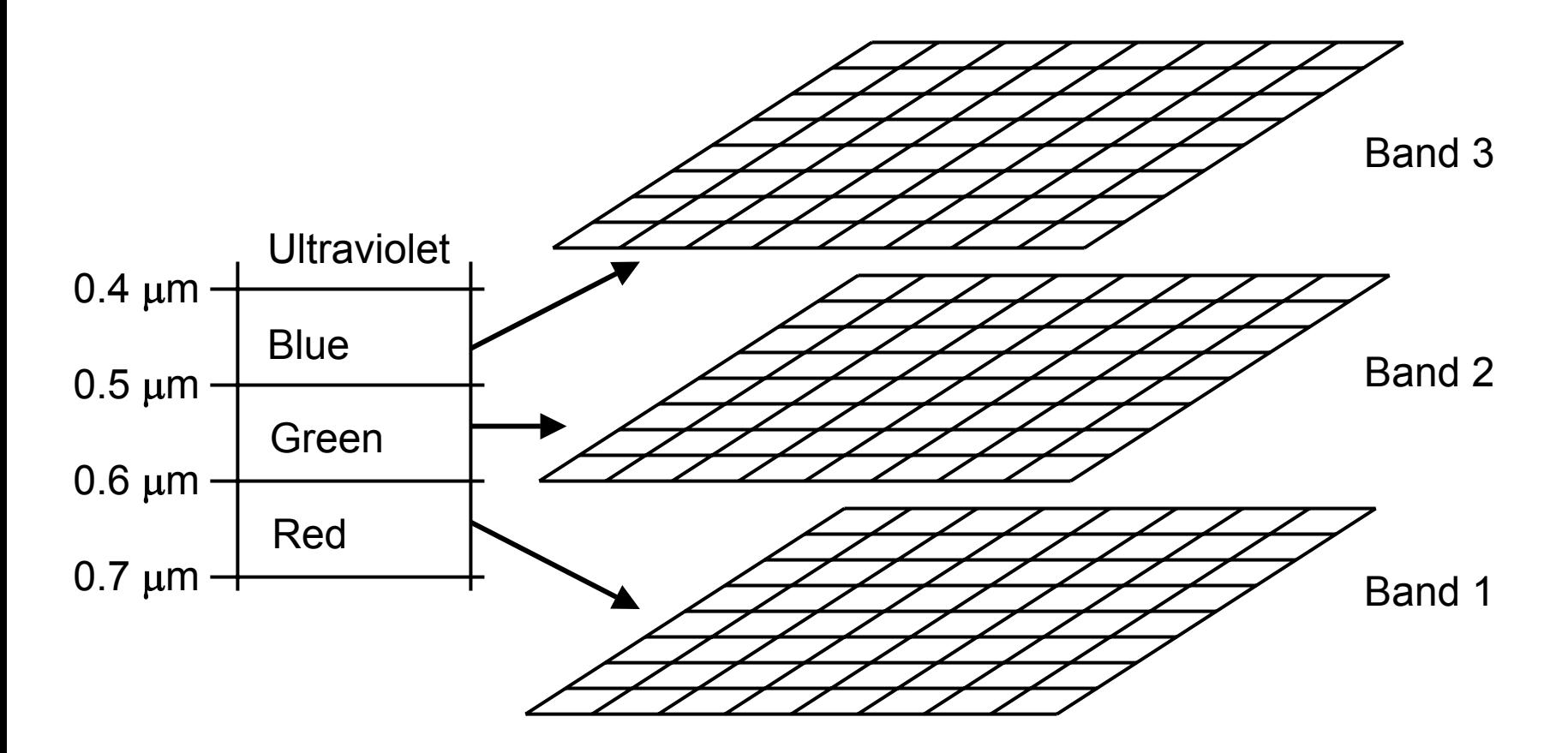

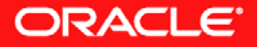

#### **Image Data**

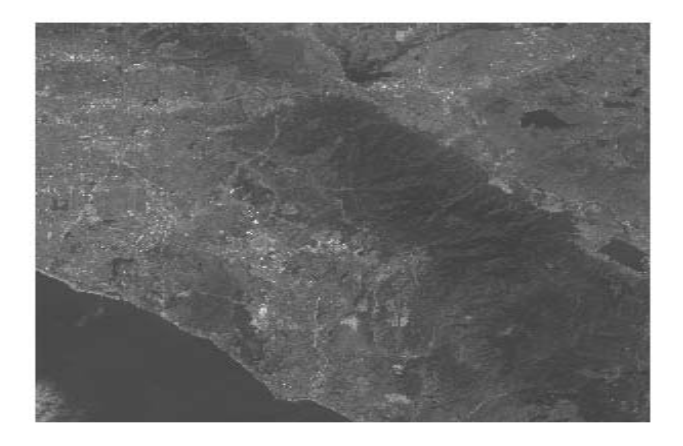

TM Band 2

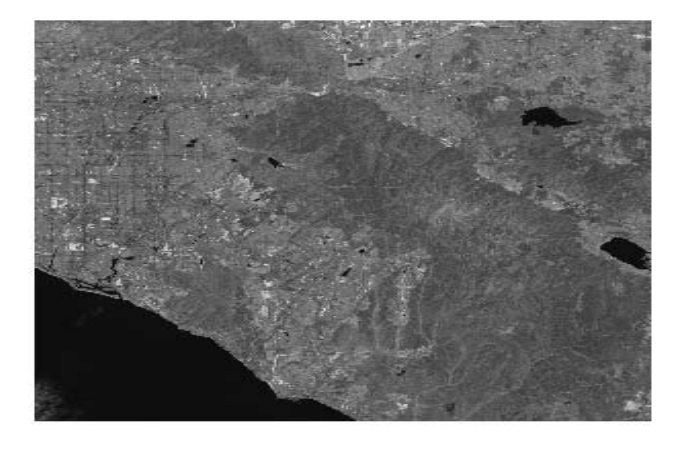

TM Band 3

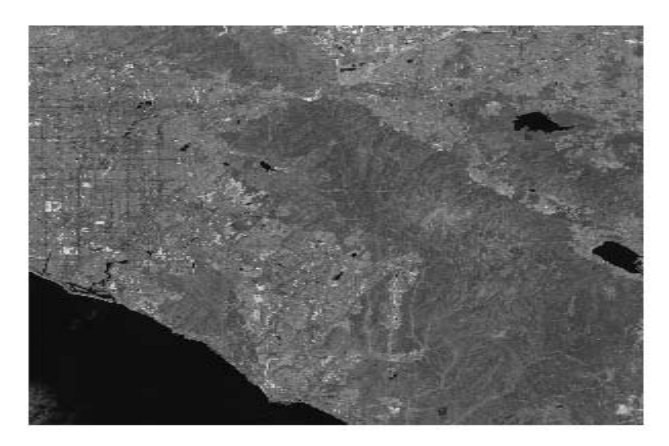

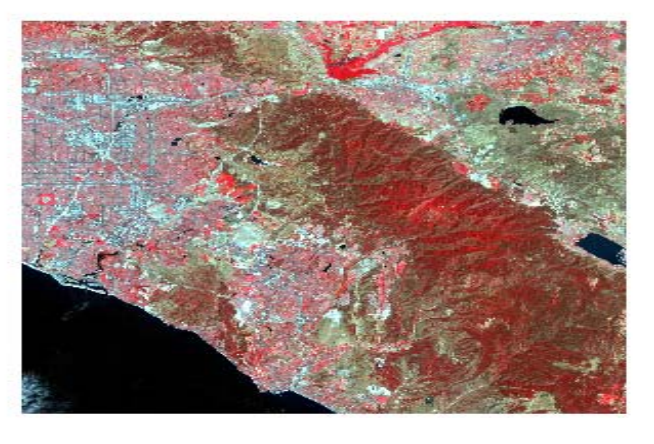

TM Band 4

TM Band 432

#### **Some bands may accentuate different features**

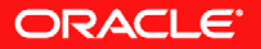

- Some of the types of data supported by GeoRaster, classified by:
	- Data source:
		- Satellite imagery
		- Airborne photographs
		- Thematic grid maps
		- Digital terrain/elevation models
		- Lattice GIS data
		- Scanned maps and graphs
		- Raster data associated with geology, geophysics, and geochemistry
		- Medical images
		- –Others

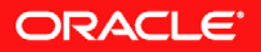

- Number of bands/layers in a data set:
	- Single band/layer (grid layers, black and white images)
	- Multiple band/layer (multispectral imagery, true color photos)
	- Hyperspectral (hyperspectral imagery)
- Base data types:
	- 1, 2, and 4 bit data types
	- 8, 16 bit signed/unsigned integers
	- 32 bit (integer and floating point)
	- 64 bit (floating point)

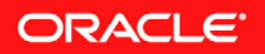

- Georectification:
	- Georectified (typically georeferenced)
	- Non georectified (georeferenced or non georeferenced)
- Georeferenced:
	- Georeferenced
	- Non georeferenced

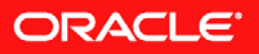

- GeoRaster support for loaders and exporters:
	- TIFF/GeoTIFF
	- ESRI World File
	- JPEG
	- GIF
	- BMP
	- PNG
	- Others
- Oracle Application Server MapViewer provides simple support for visualization of GeoRaster data

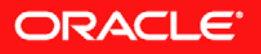

# **GeoRaster: Compression**

- • Natively support two industry standard compression techniques (New for 10g Release 2)
	- • JPEG (lossy)
		- JPEG-B (abbreviated baseline JPEG format)
		- JPEG-F (full-format baseline JPEG format)
	- DEFLATE (lossless)
		- ( a.k.a. ZIP )
	- •each block is compressed and uncompressed individually
- • All GeoRaster operations work on compressed/uncompressed GeoRaster objects
	- •Automatic decompression on sub-set operations

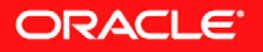

## **Oracle Spatial 10***g* **Persistent Topology Model**

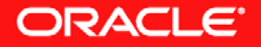

# **Oracle Spatial Topology Model**

- New data model to store *persistent* topology
	- Easier to do data consistency checks in this model
	- Example: when the road moves, the property boundary automatically moves with it
- Topology Data Model and Schema
	- Describes how different spatial features are related to each other
	- A land parcel shares the boundary with a road
- 10 *g* continues to support transient topology
	- Topology computed on demand
	- Customers have choice of 2 topology management capabilities

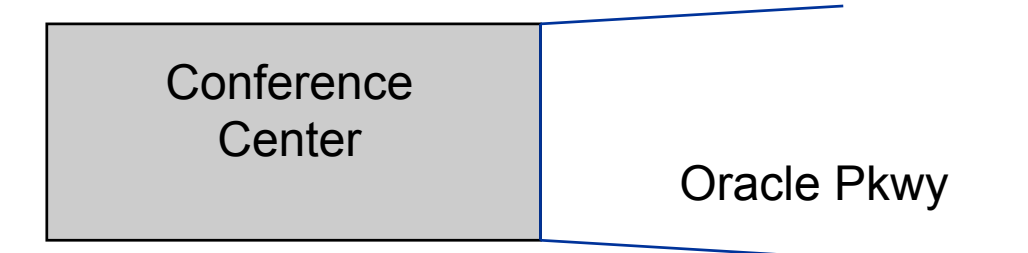

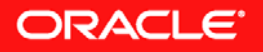

# **Oracle Spatial Topology Model**

- Each of these represents a spatial feature.
- Oracle Spatial can store features in two ways:
	- • Object storage: Each feature is stored as a separate, complete object.
	- Topology storage: Each feature is modeled in terms of the topological primitives it is composed of.

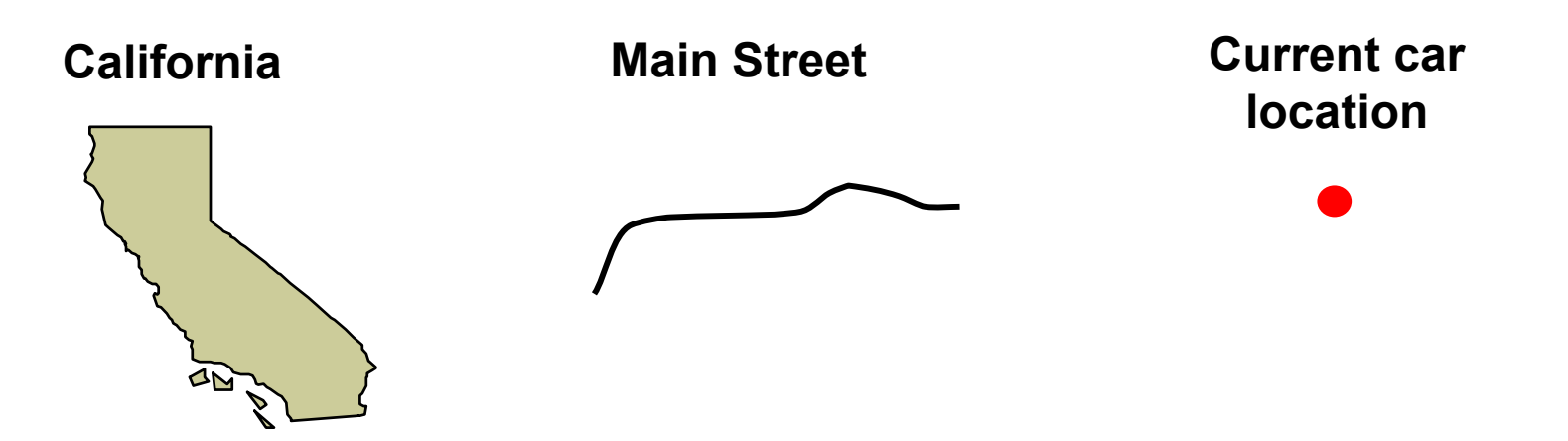

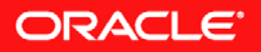

### **Oracle Spatial Topology Model**

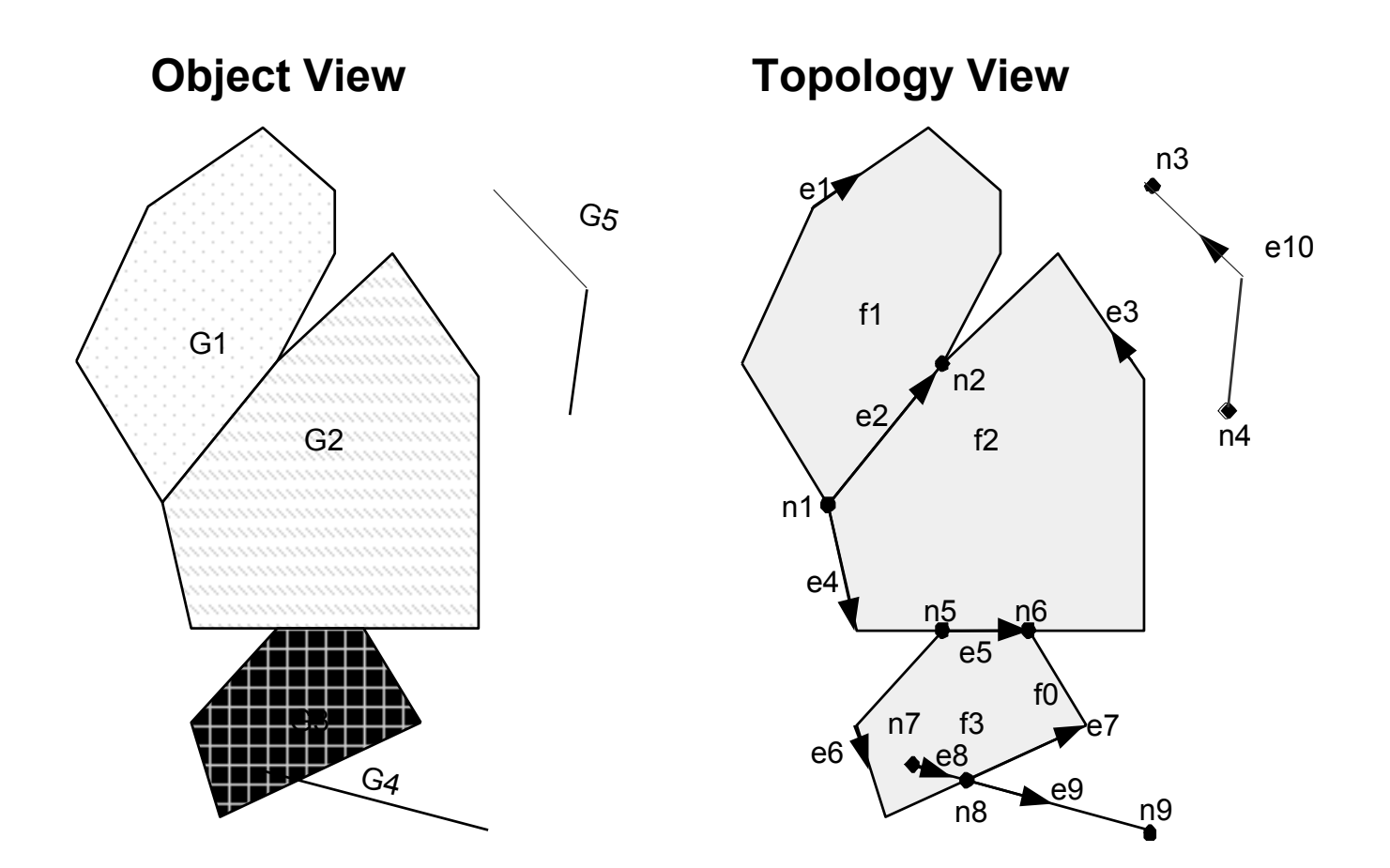

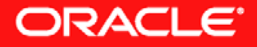

# **Topology Example**

- Land parcel features
	- Land Parcel 1 associated with face F1
	- •Land Parcel 2 associated with face F2
	- • $\cdot$  Both faces include edge E3.
- Stream features
	- • Stream 1 associated with edge E3 (and edges E1 and E5)

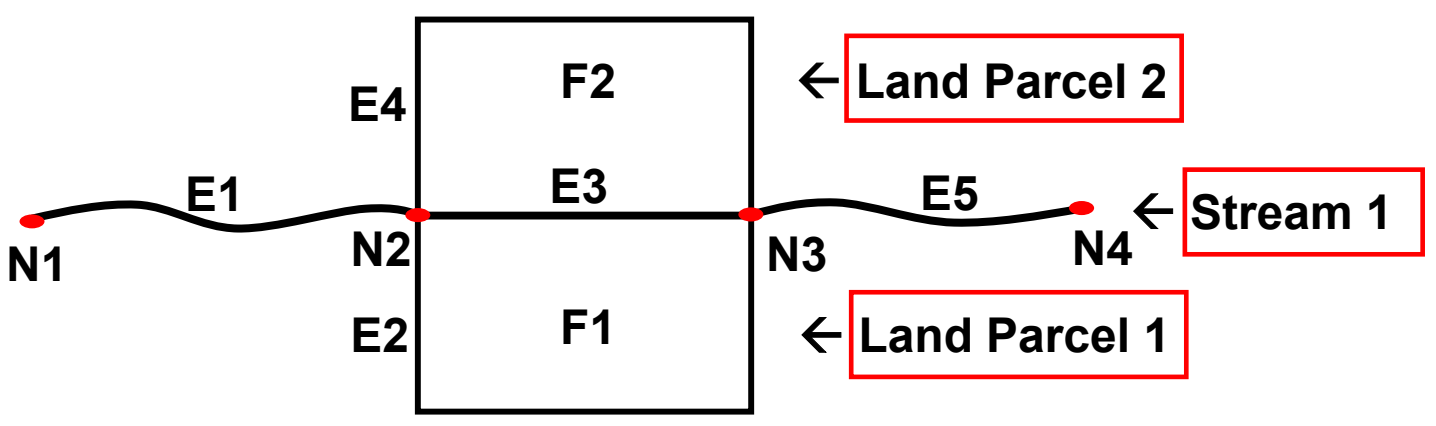

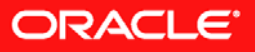

#### **Hierarchical Feature Model: Example**

- Parcels features derived from topological primitives (faces)
	- Oracle table called **PARCELS** with **SDO\_TOPO\_GEOMETRY** column
	- Each parcel feature is derived from topological primitives (faces)
- Neighborhoods features derived from parcels features
	- Oracle table called **NEIGHBORHOODS** with **SDO\_TOPO\_GEOMETRY** column
	- Each neighborhood is derived from a list of parcel features
- School District features derived from neighborhood features
	- Oracle table called **SCHOOL\_DISTRICTS** with **SDO\_TOPO\_GEOMETRY** column
	- Each school district feature is derived from a list of neighborhood features

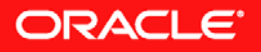

# **Advantages of Using Topology**

- Some of the advantages of using topology to store and manage data:
	- • No redundant storage of data
		- Shared edges between objects are stored only once.
		- Features from *different* columns can share edges, such as roads and land parcels.
	- •• Data consistency
		- There are no "registration" issues between geometries.
		- Moving a boundary between objects is done once.
	- • Quick and easy determination of topological relationships

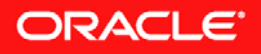

## **Oracle Spatial 10***g* **Network Data Model**

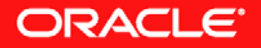

# **Network Data Model**

- Network Data Model
	- A data model to store network (graph) structure in the database
	- Explicitly stores and maintains connectivity of the network
	- Attributes at link and node level
- Routing Engine
	- Street navigation for single or multiple destinations
	- Provide network analysis functionality in the database
- Supports Network solutions (Tracing & Routing)
	- Transportation and Transit Solutions
	- Field Service, Logistics
	- Location based Services, Telematics
- Bio-Info Pathways (Life Sciences)
	- Hierarchical Networks
	- Scale-free Networks
	- Small Worlds

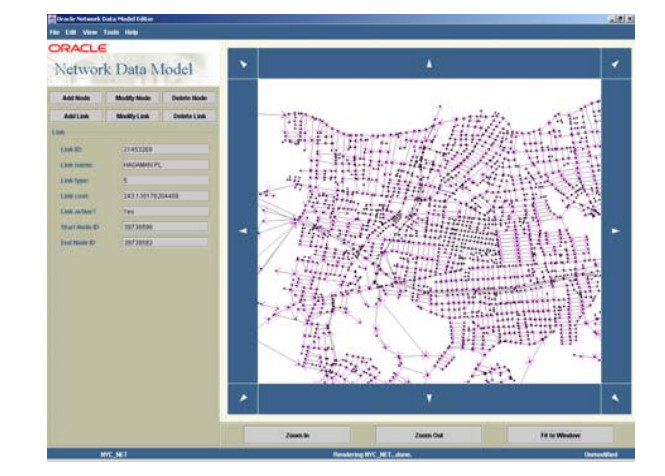

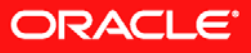

## **Spatial Analysis Versus Network Analysis**

- Oracle Locator and Oracle Spatial solve spatial proximity problems. Another type of analysis required by users and applications is network analysis.
	- Network applications deal with the connectivity and (optionally) cost of features. Spatial data is optional.

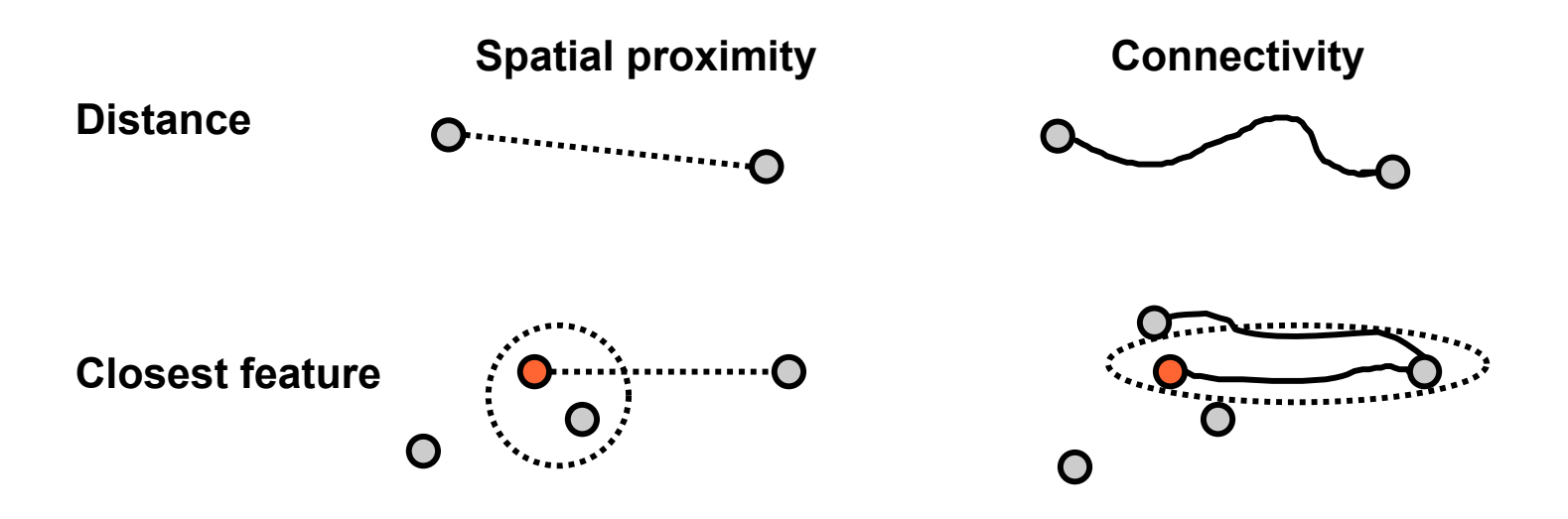

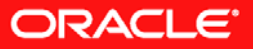

### **What Is a Network?**

- A *network* (also called a *graph*) is a model that represents relationships between objects of interest.
	- In a network model, objects of interest are defined as nodes.
		- A cost may be associated with a node
	- A direct relationship between two objects (nodes) is defined as a link. A link connects two nodes.
		- A link may have associated cost (time or distance).
		- –Links can be directed or bidirected.
	- The ability to traverse links to go from one node to another node is known as accessibility.
	- The sets of ordered links between two nodes is called a path.

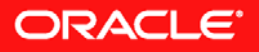

# **A Simple Network**

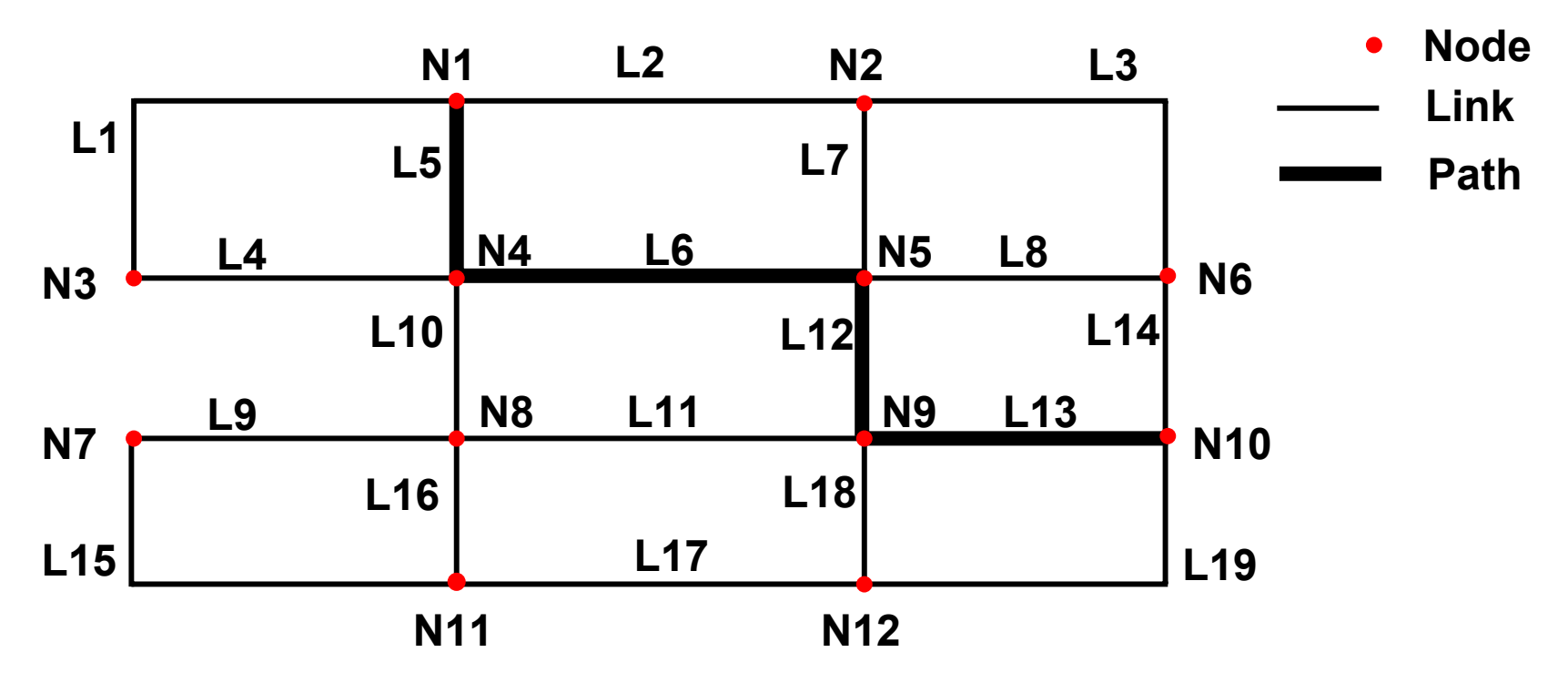

- If this network represented streets and intersections:
	- Nodes are intersections
	- Links are streets
	- A path is a route between two nodes

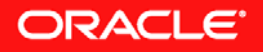

### **A More Complicated Network**

#### • New York City Streets Data

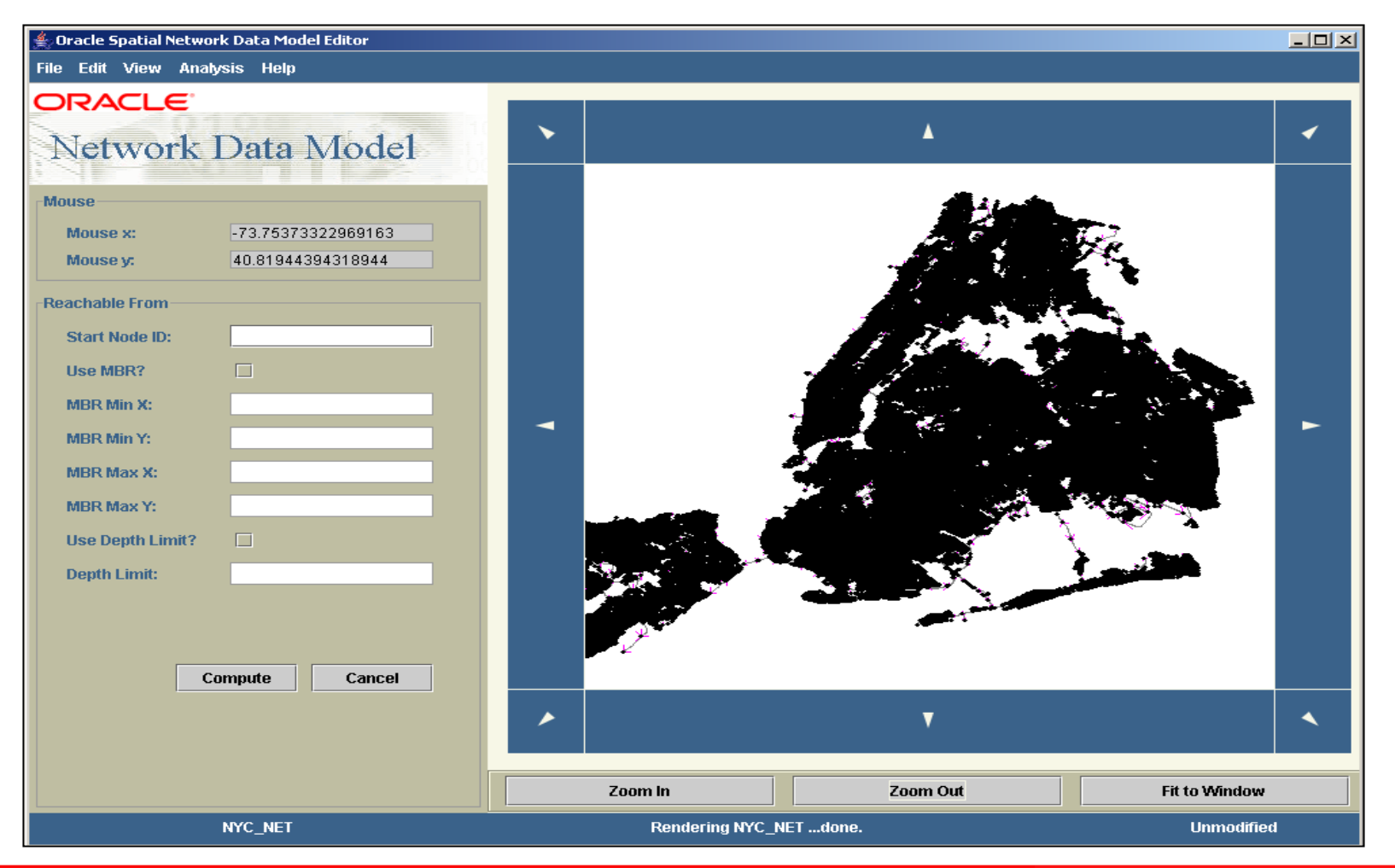

ORACLE<sup>®</sup>

# **A More Complicated Network**

#### • New York City Streets Data (zoomed in)

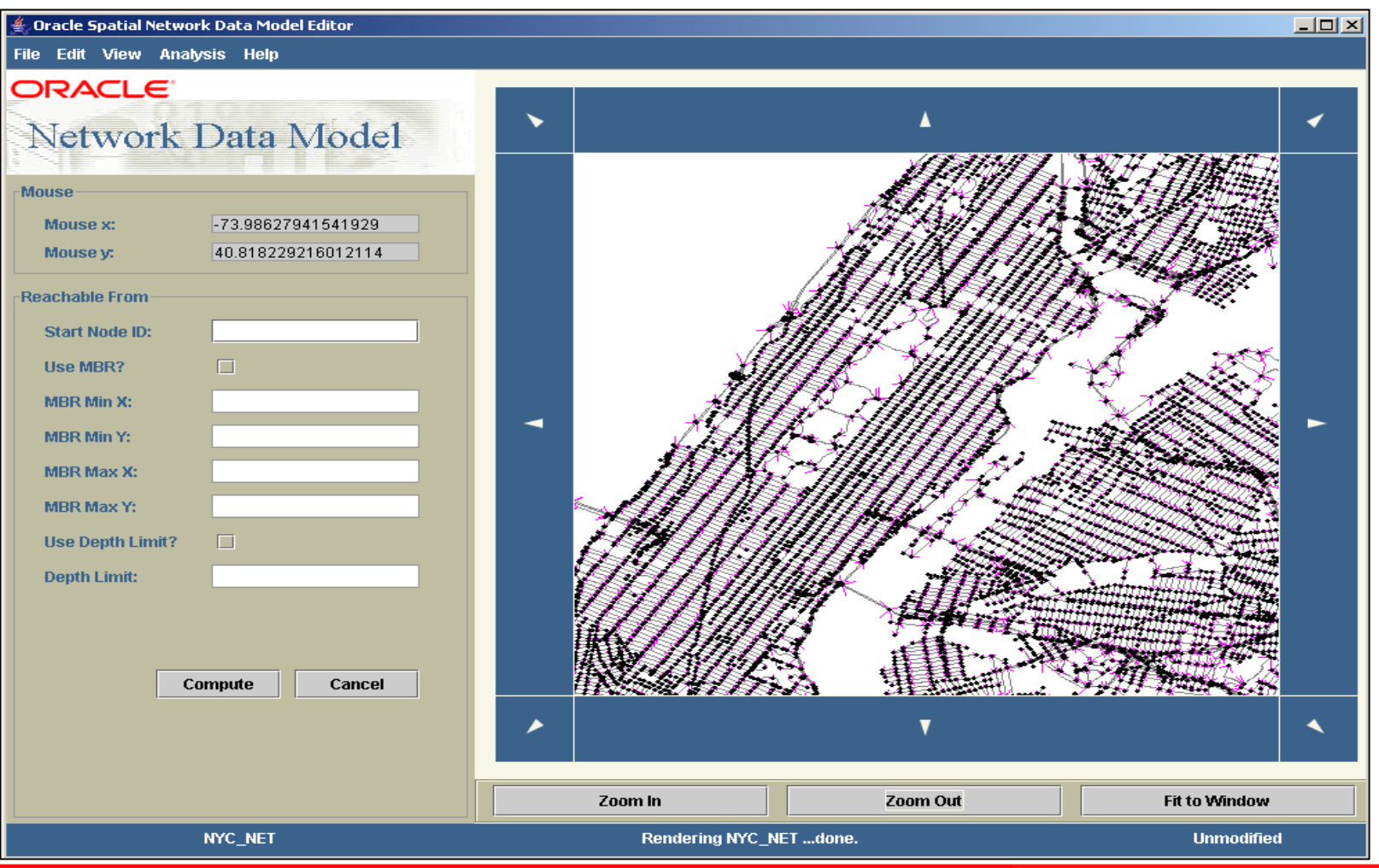

ORACLE<sup>®</sup>
#### **What Is the Oracle Spatial Network Data Model?**

- The Oracle Spatial Network Data Model stores and analyzes network data.
	- Connectivity is determined using links and nodes:
		- –Each link has a start node and an end node.
	- Analysis is done based on connectivity and optionally cost information. Common analysis includes:
		- Accessibility
		- Shortest path analy sis
		- Within cost analysis
		- Minimum cost spanning tree
		- Traveling salesman problem
		- –Reachable nodes
		- Reaching nodes
	- Result of analysis is often a path.
		- A path has start and end nodes, and one or more links.

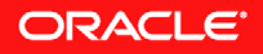

## **Oracle Spatial 10***g* **Spatial Analysis and Mining**

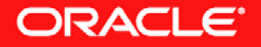

# **Spatial Analysis & Mining**

- Pattern Discovery Process
	- Based on spatial patterns
	- Integration with Oracle Data Mining
- Example Applications
	- Demographic analysis, customer profiling
	- Epidemiology, Site location
	- Crime or Insurance Risk analysis:
		- cluster house-holds based on high risk neighborhoods
	- Identify business prospects across a region:
		- examine the average incomes across different regions of the space

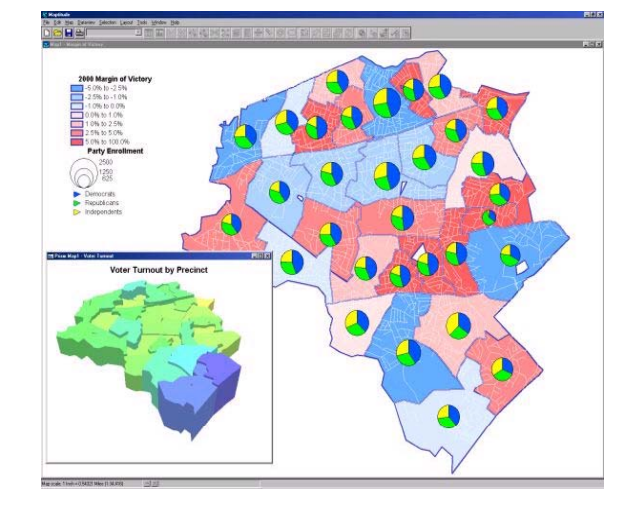

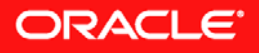

## **Spatial Analysis in Oracle Database 10** *g*

- Spatial Analysis and Mining includes functions for:
	- Neighborhood analysis
		- Aggregates a theme layer attribute for a given area of interest (AOI)
		- Applies the overlap ratio of theme layer and AOI to the aggregated attribute
	- Spatial binning
		- –Classifies data based on location
	- Spatial clustering
		- Determines patterns based on location
	- Colocation analysis
		- Determines how the location of one thing correlates to the location of something else

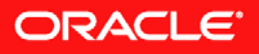

## **Oracle Locator & Oracle Spatial: Summary of 10**g Release 2 **Enhancements**

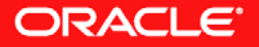

#### **Oracle Locator: 10***g* **Release 2 Enhancements**

- Coordinate system support for European Petroleum Survey Group (EPSG) specification
- Explicit coordinate transformations (new to Locator in 10g Release 2)
- Utility package (new to Locator in 10g Release 2)
- Tuning functions and procedures (new to Locator in 10g Release 2)

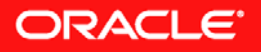

#### **Oracle Spatial: 10***g* **Release 2 Enhancements**

- • Coordinate system support for European Petroleum Survey Group (EPSG) specification
- •eLocation Quick Start
- • GeoRaster compression
	- •JPEG baseline (lossy)
	- •DEFLATE (lossless)
- •Topology Data Model – feature level spatial transactions
- $\bullet$ • Network Data Model – PL/SQL interface for creating, editing, analyzing network data
- •Routing engine support for Western Europe
- $\bullet$ Reverse & batch geocoding
- •RDF Data Model

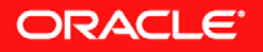

## **Oracle Application Server MapViewer**

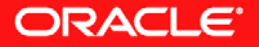

## **Oracle Application Server 10***g* **MapViewer**

- No cost feature of the Oracle Application Server
- Supports vector and raster data (SDO\_GEOMETRY and SDO\_GEORASTER)
	- •Integrated with Oracle Locator and Spatial
- Easily publishes spatial data to the web
- Centralized managed symbology, annotation and map definition rules
- Provides an XML API, Java API, JSP Tag library and OGC WMS interface

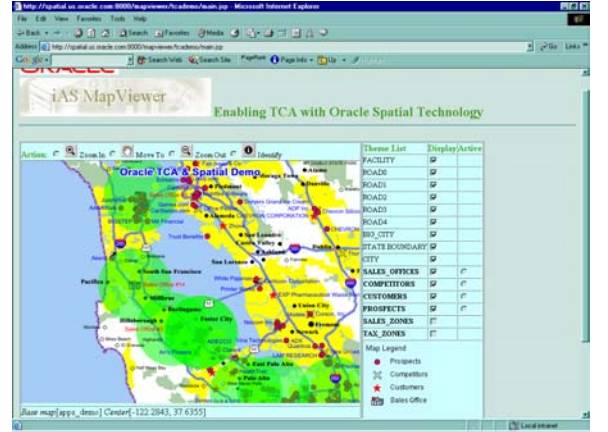

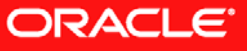

# **MapViewer: Map**

- Renders from spatial data stored in Oracle database
- Defined as a collection of themes
- May contain a legend, title and footnote
- Users request maps using via a MapRequest
- MapViewer returns a map via a MapResponse

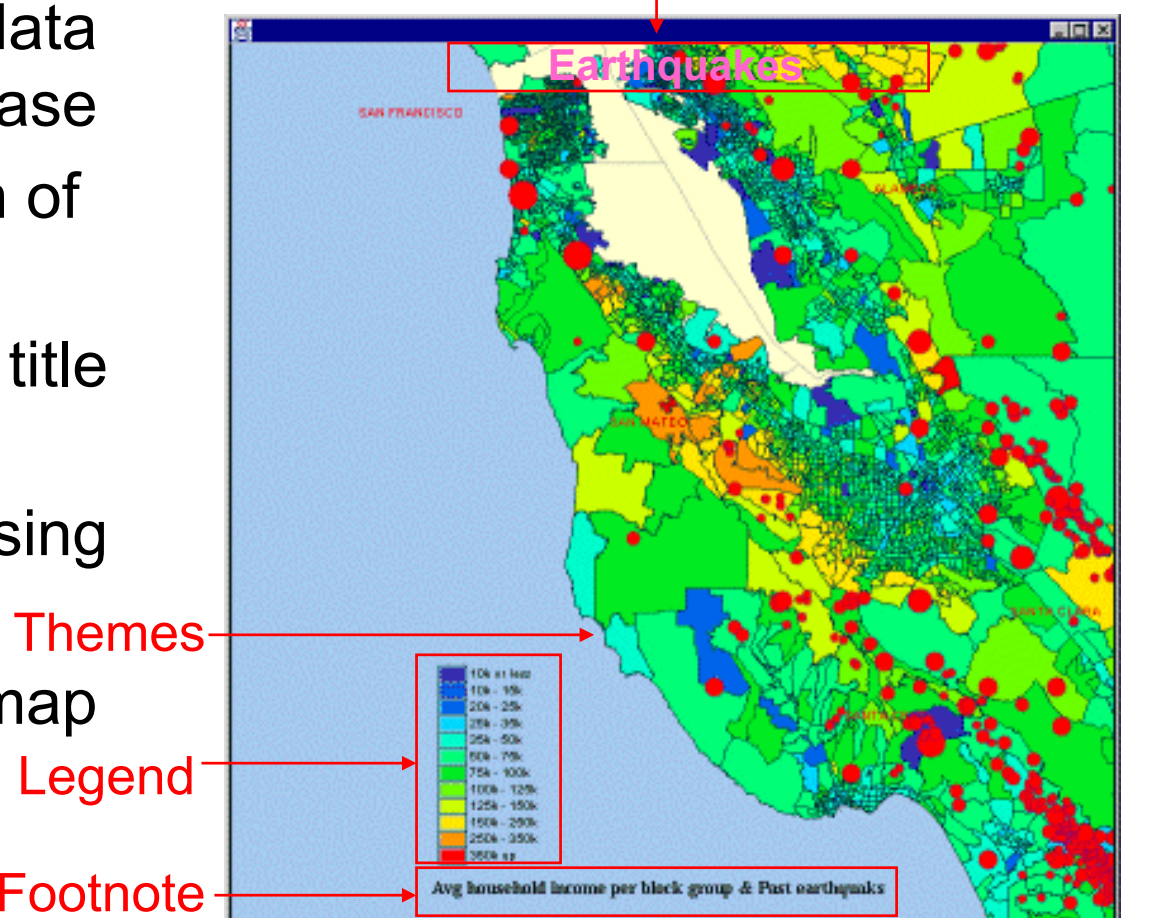

Title

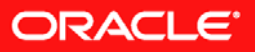

## **MapViewer Architecture**

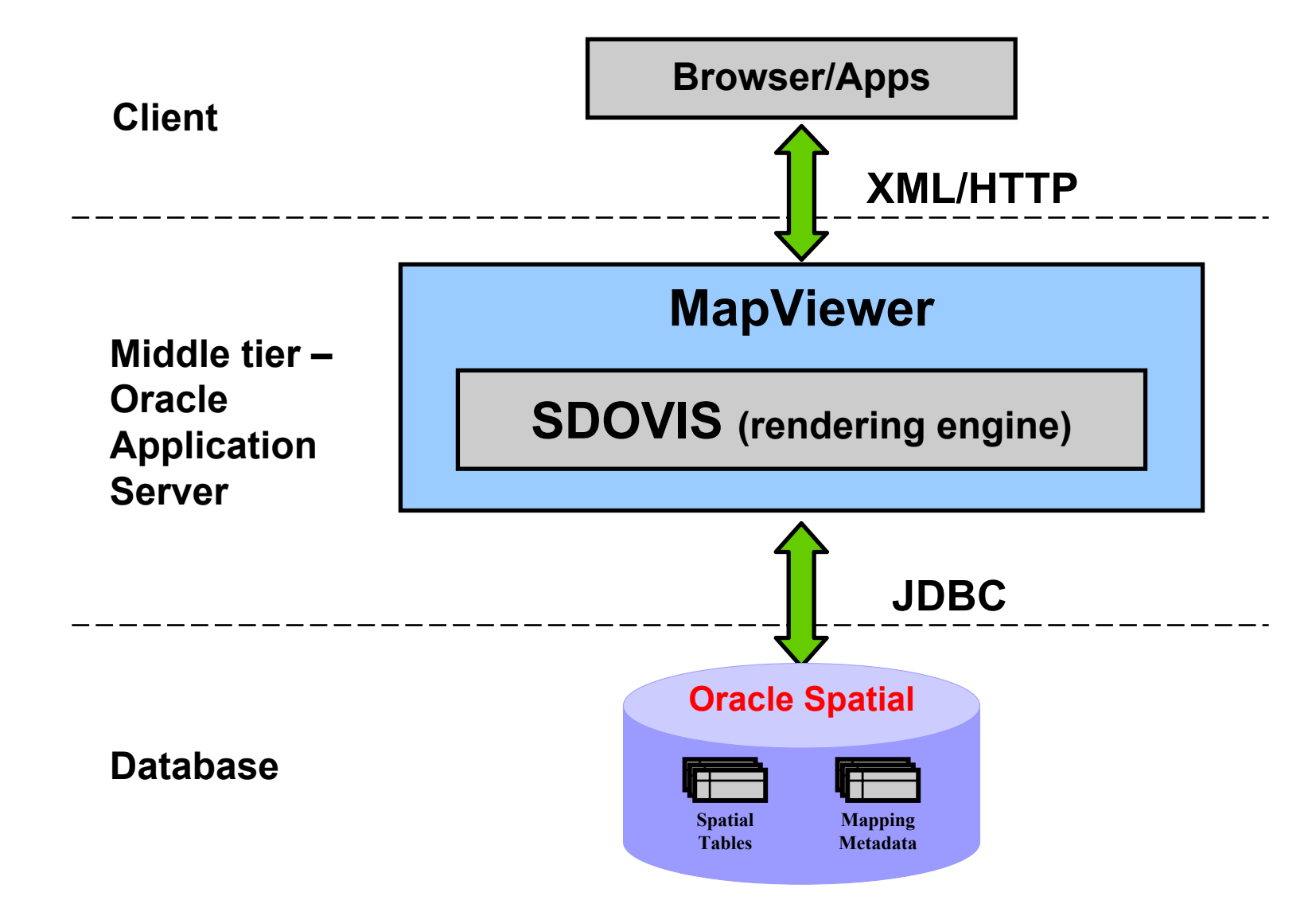

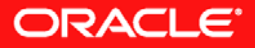

# **MapViewer Query**

•

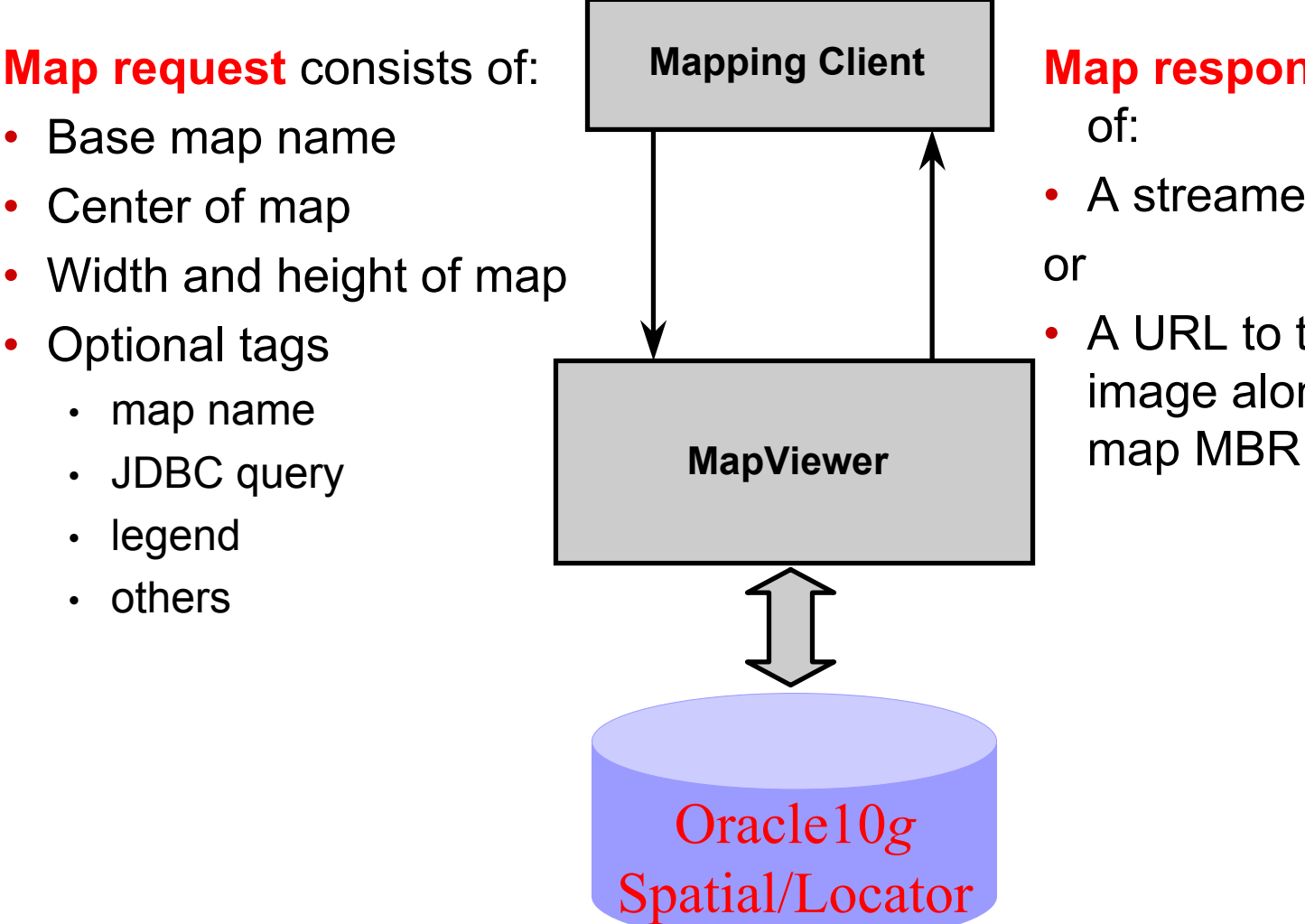

**Map response** consists

- A streamed map image
- A URL to the map image along with the

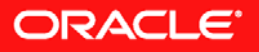

## **MapViewer XML: Map Request**

- XML/HTTP Based Request
- Client sends XML map request to URL of listening Map Server
- A map request element must define a data source as one of its attributes
- A map request can include a base map name, theme elements, JDBC query elements and geographic feature elements

```
<?xml version="1.0" standalone="yes"?>
<map_request
  title="Oracle LBS Map"
  datasource="mvdemo" basemap="demo_map"
  width="500"height="375" 
  antialiasing="true"
  format="GIF_URL" >
  <center size="1.5"> <geoFeature render_style="m.star"
    radius="1600, 4800" 
    label="The Place"text_style="t.Street Name" >
      <geometricProperty >
        <Point> <coordinates>-122.2615, 37.5266
          </coordinates> 
        </Point>
      </geometricProperty>
    </geoFeature> 
  </center>
</map_request
>
```
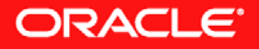

## **MapViewer XML: Map Response**

- For every user-submitted map request, MapViewer sends back a Map-Response
- Contains the URL to where the generated map is located

```
<map_response
>
 <map_image>
   <map_content 
     url="http://mapsrus:8888/mapviewer/images/omsmap78.gif?refresh=66737789482409838" /> 
   <hox srsName="default">
     <coordinates> -122.9615,37.0016 -121.5615,38.0516 </coordinates>
   \langle/box>
   <WMTException version="1.0.0" error_code="SUCCESS"/>
 \langlemap image>
</map_response
>
```
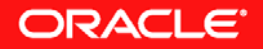

#### **MapViewer XML: Resulting Map**

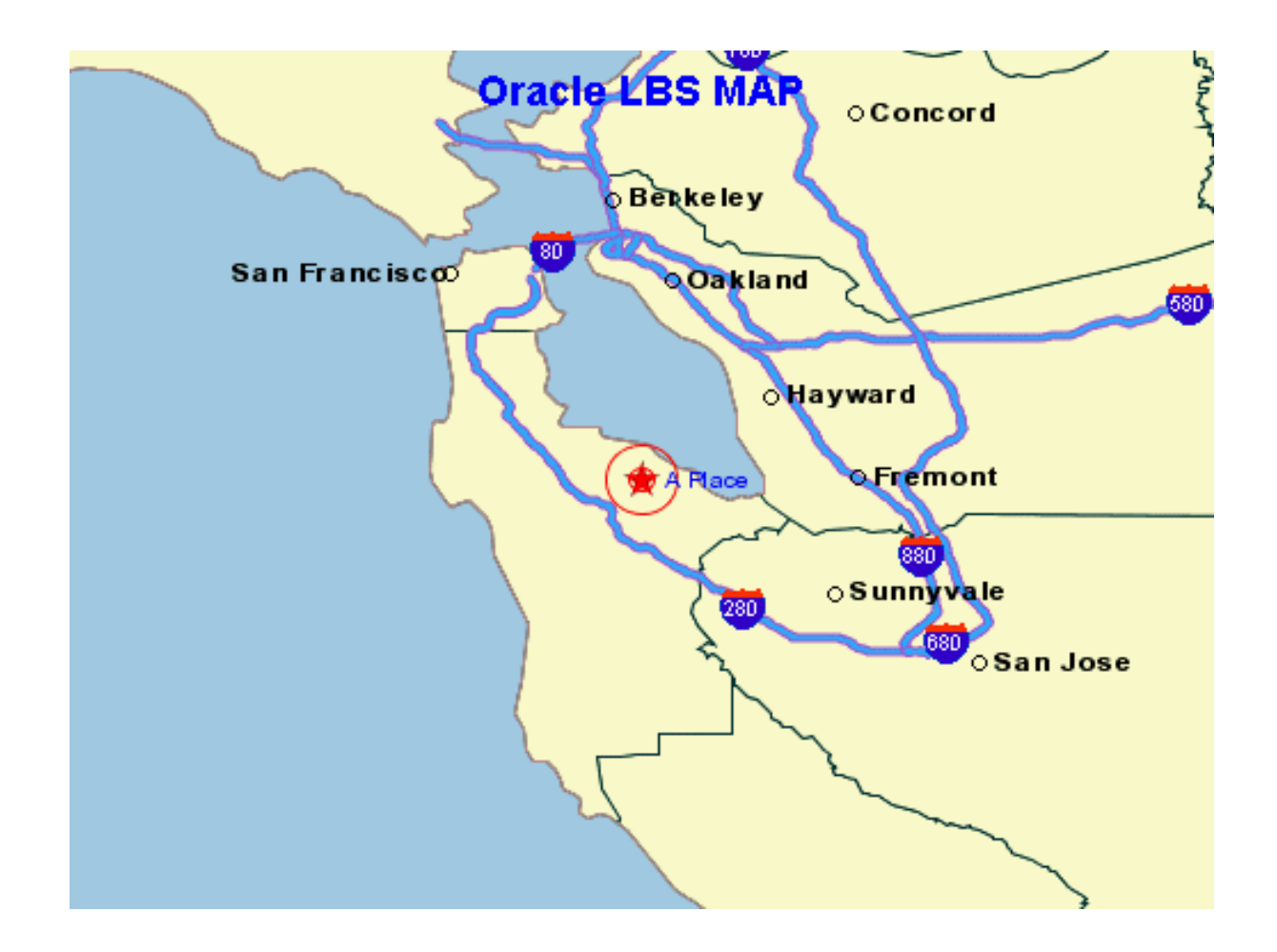

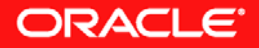

#### **MapViewer Oracle Workspace Manager Support**

- Workspace Manager
	- • Oracle Database feature that lets you version-enable one or more tables in the database
	- •Users can create workspaces
	- •Users can go to workspaces
	- • Edits to versioned enabled tables in a workspacace, can only be seen by users in that workspace
- MapViewer supports map requests from:
	- •A specific workspace
	- •A savepoint in a workspace

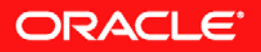

#### **Map Definition Tool (Manages Mapping Metadata)**

- Currently in Beta & downloadable from Oracle Technology **Network** 
	- http://www.oracle.com/technology/products/mapviewer/index.html
	- Click on "software" on right side
- Production Map Builder Tool planned for release with upcoming release of MapViewer
- Map Definition Tool is written in Java
- Used to manage or modify the following Oracle dictionary views:

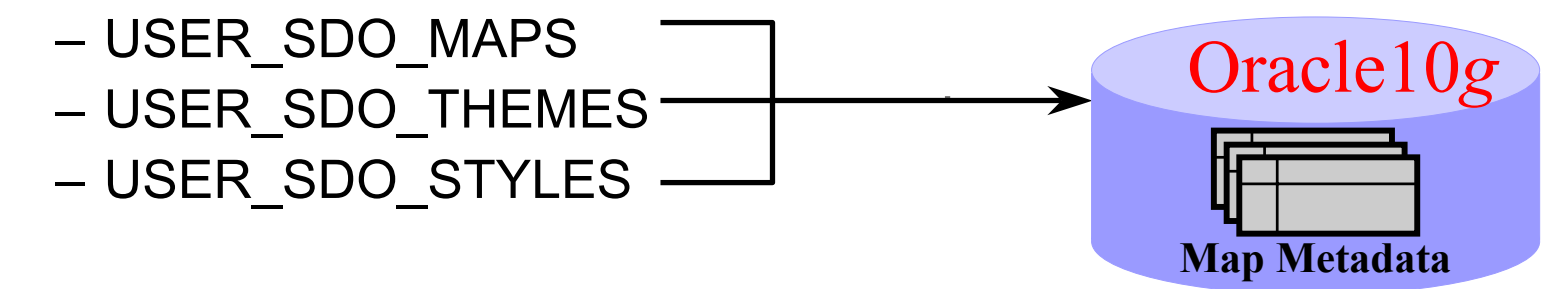

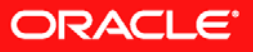

#### **Map Definition Tool – Styles: Line**

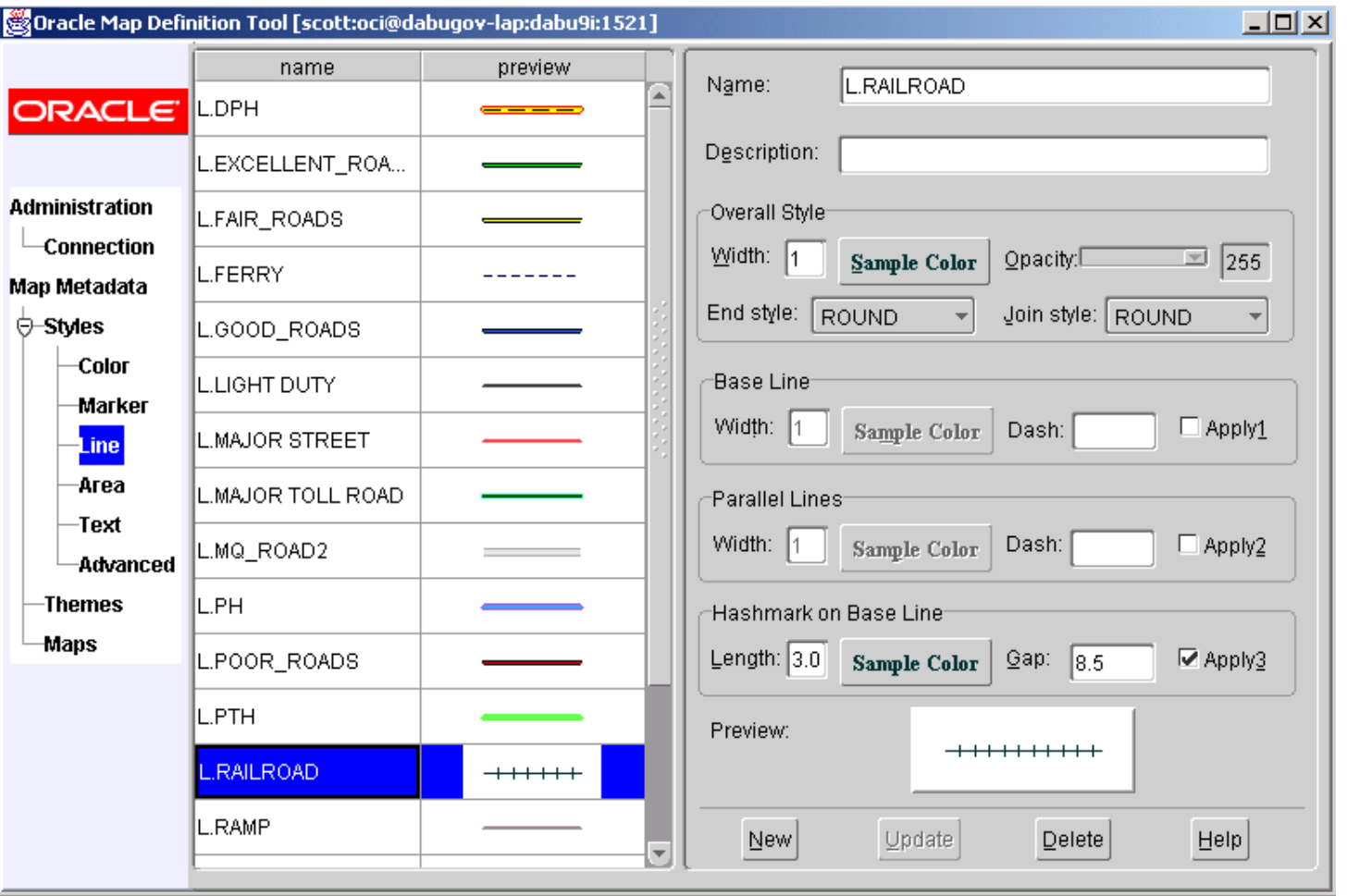

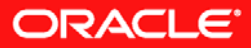

## **Map Definition Tool: Managing Themes**

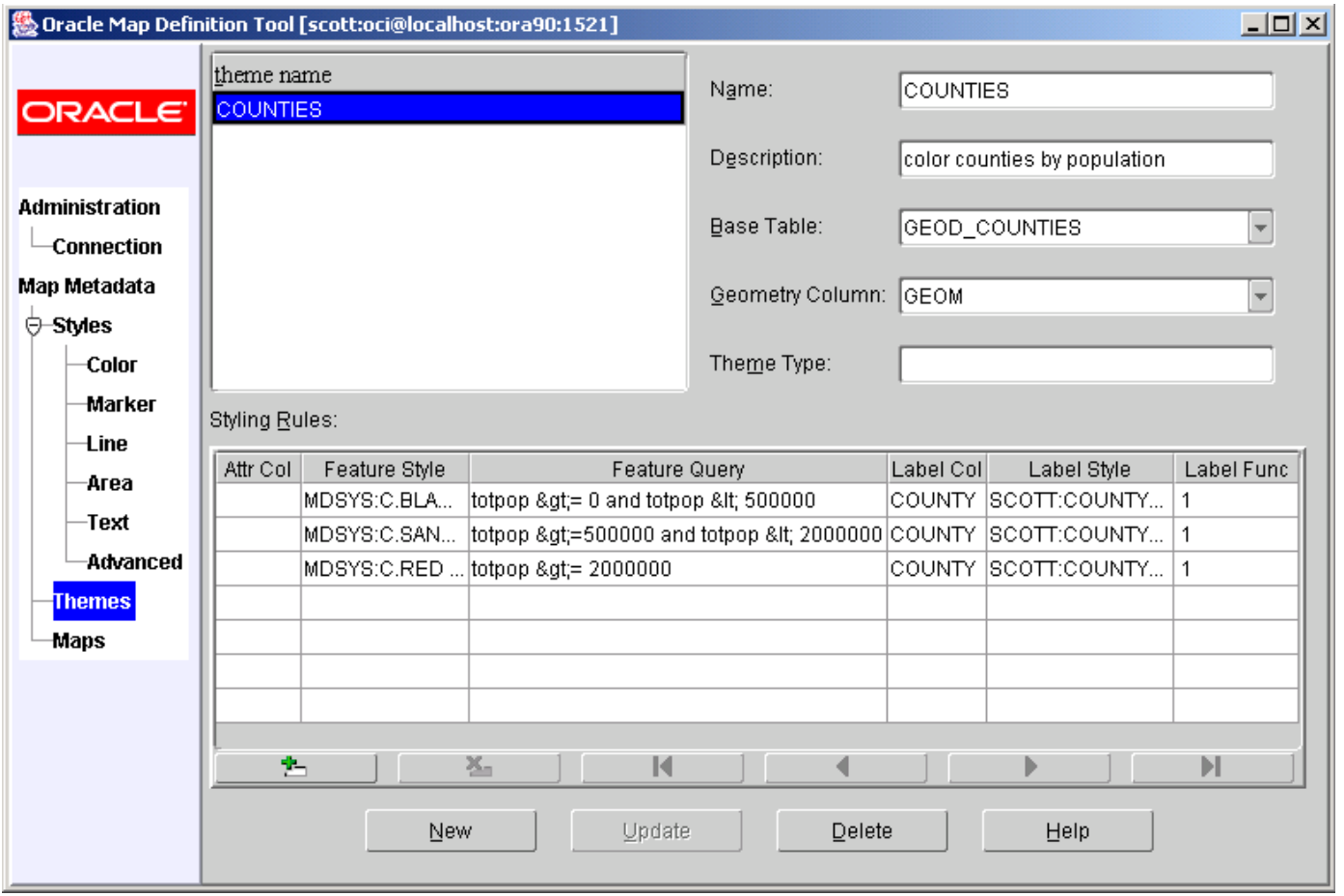

ORACLE<sup>®</sup>

## **Map Definition Tool: Managing Maps**

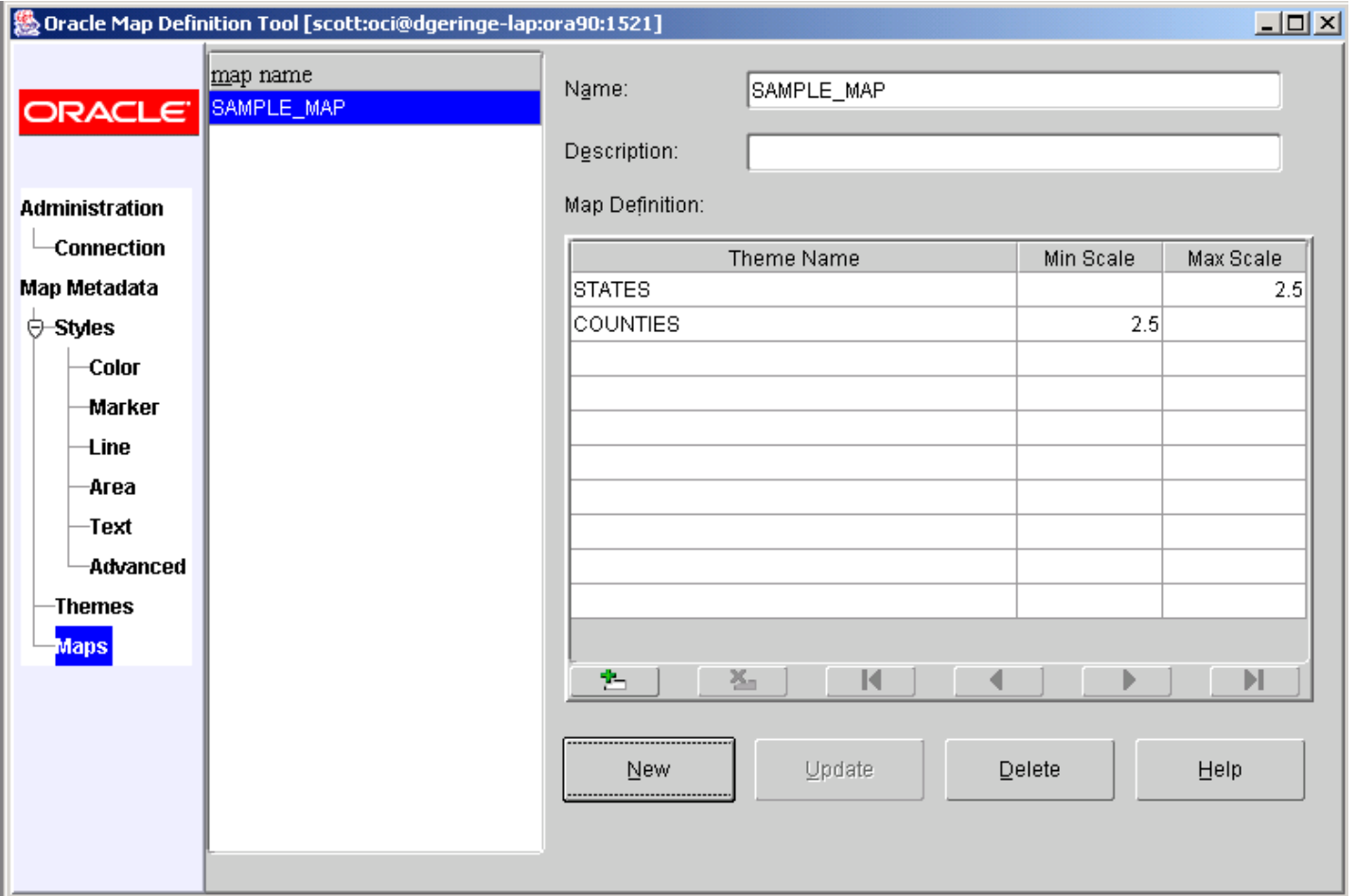

ORACLE<sup>®</sup>

#### **Oracle Application Server 10***g* **MapViewer Enhancement Summary**

- Support for Spatial 10g features
	- •**GeoRaster**
	- •Topology data model
	- •Network data model
- Workspace Manager support

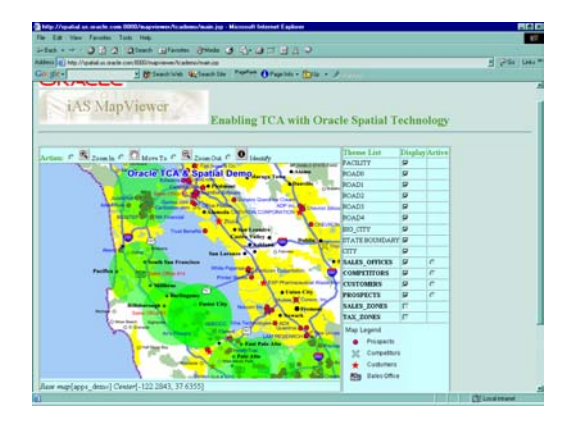

- SVG, JPEG, transparent PNG, HTML imagemap support
- Open Geospatial Consortium's Web Map Service 1.1 interface
- • Dynamic coordinate transformations, multiple datasources per map, and temporary styles in a map request

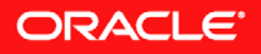

## **Oracle Spatial Technology Partners**

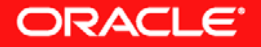

#### **Oracle Locator, Spatial and MapViewer PartnersAutodesk<sup>®</sup> INTERGRAPH** Leica Geodan **P Geosystems**  $\triangleq$ MapInfo. espatial  $\sum$ **NAVTEQ®** spatially enabling business exor doo **BENTLEY AED SICAD ionic Carls COSTAR-APIC** aser-Scan miniMax **POWEL Tele Atlas**

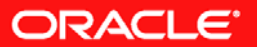

#### **Locator and Spatial Solution Providers**

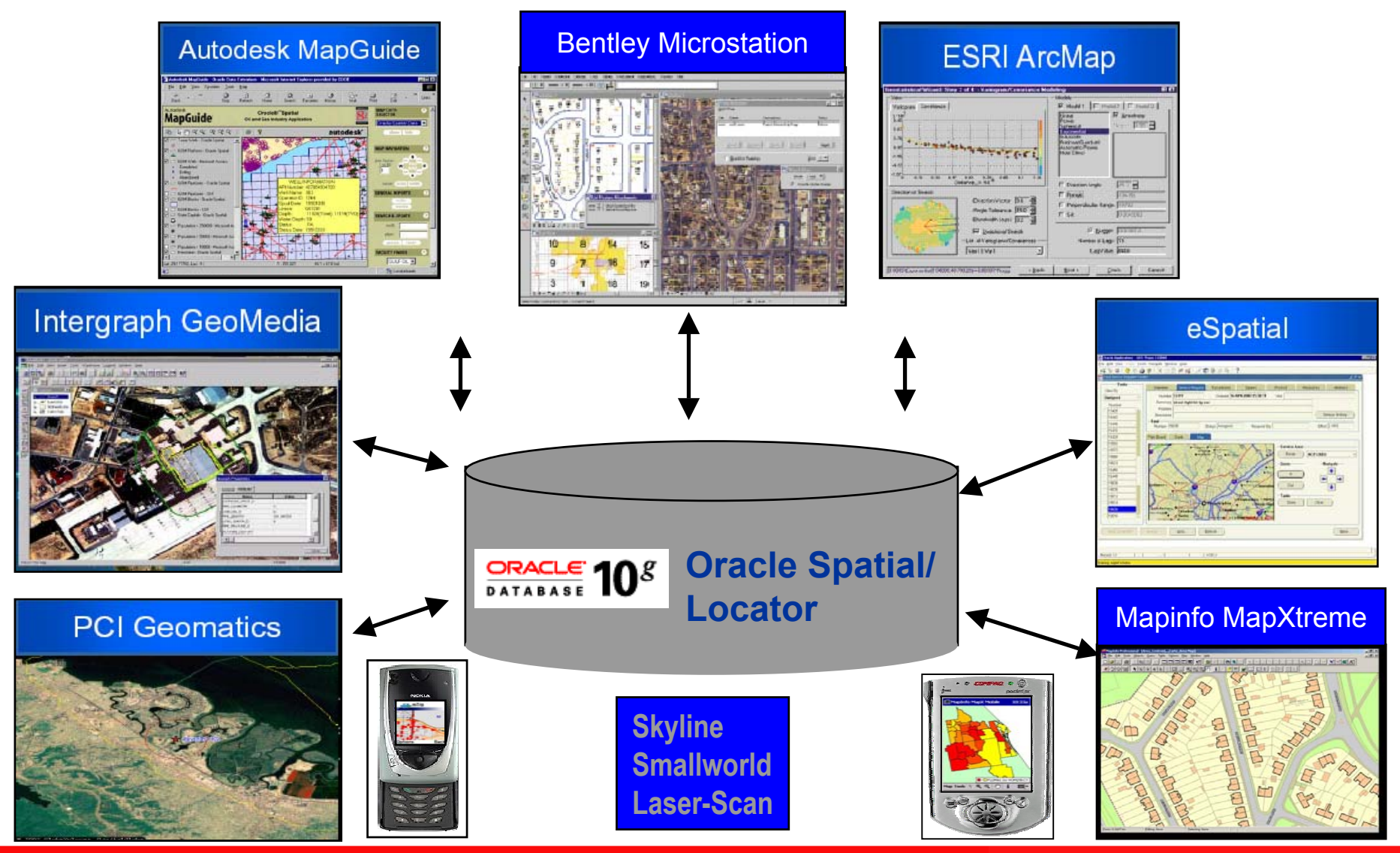

**ORACLE** 

#### **Oracle & Acquis**

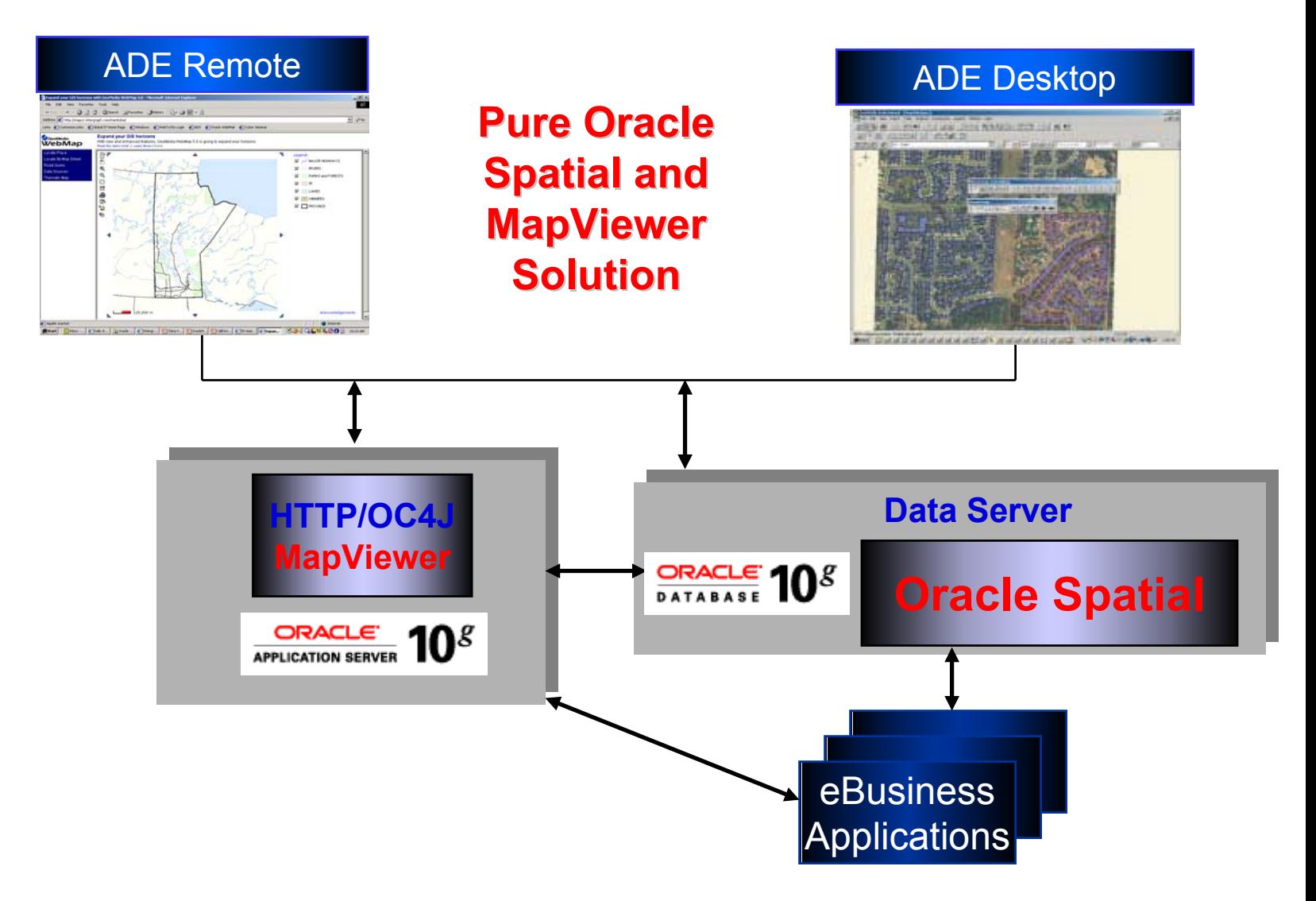

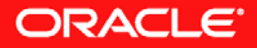

#### **Oracle & eSpatial**

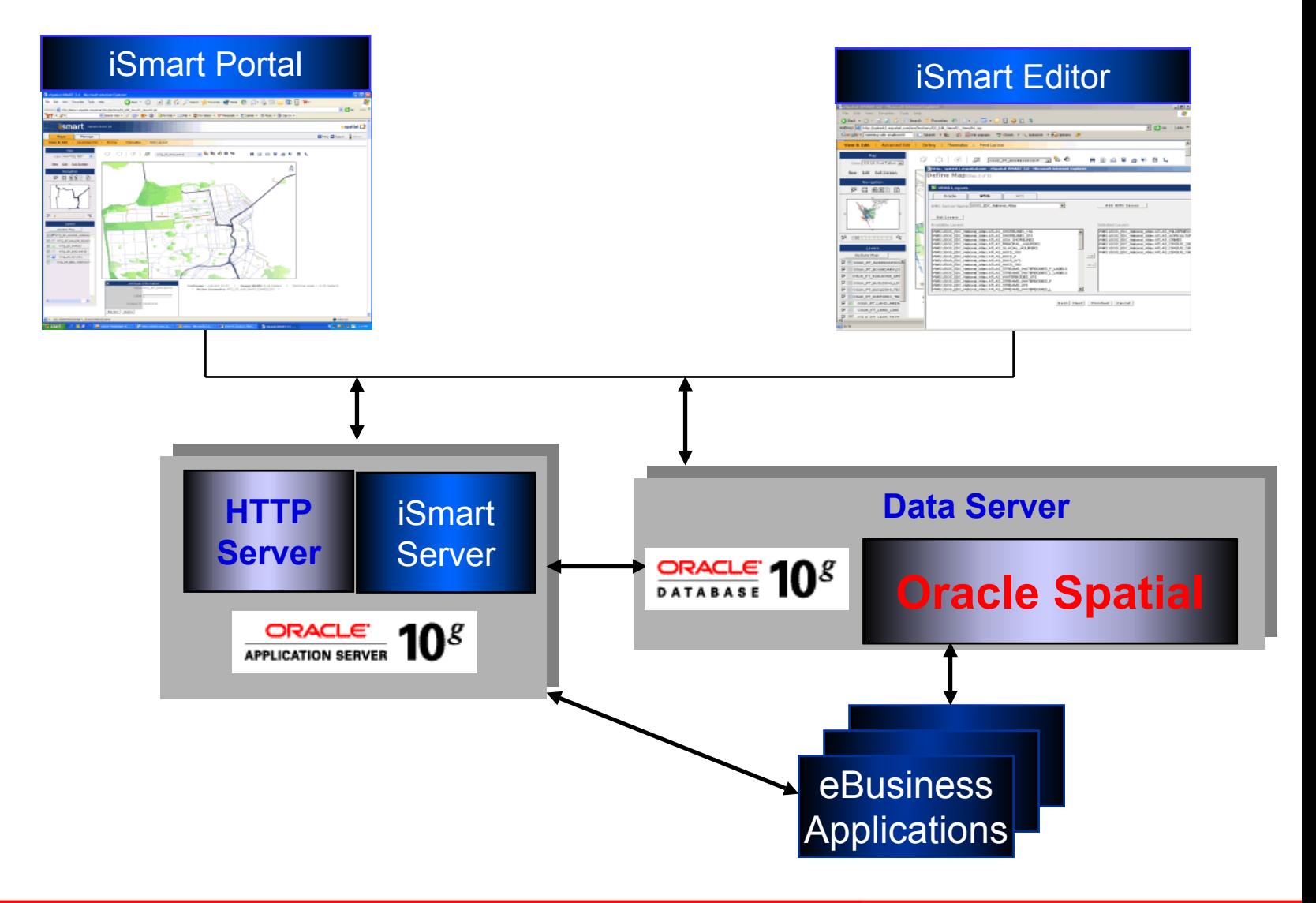

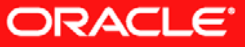

#### **Oracle & Autodesk**

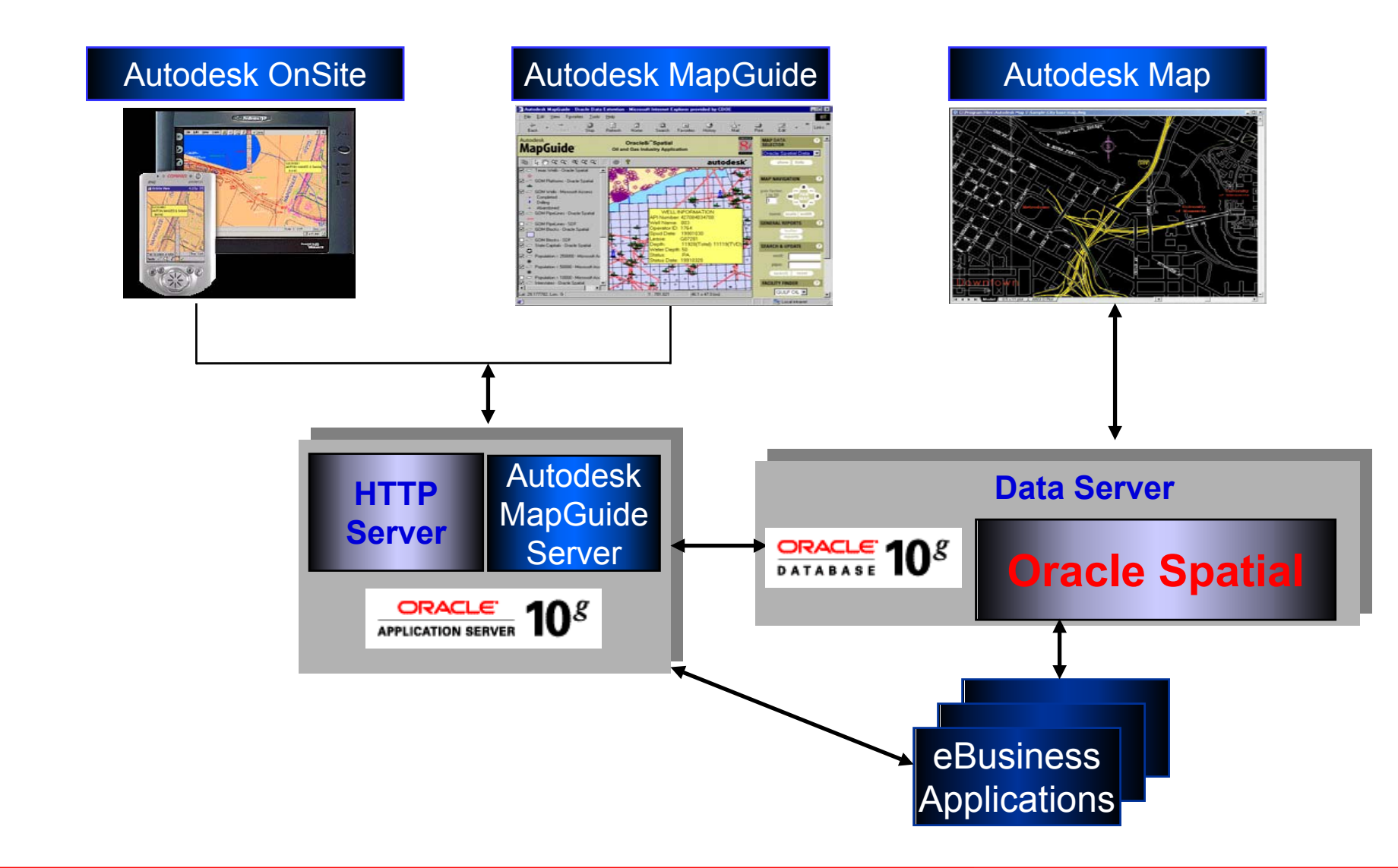

ORACLE<sup>®</sup>

#### **Oracle & MapInfo**

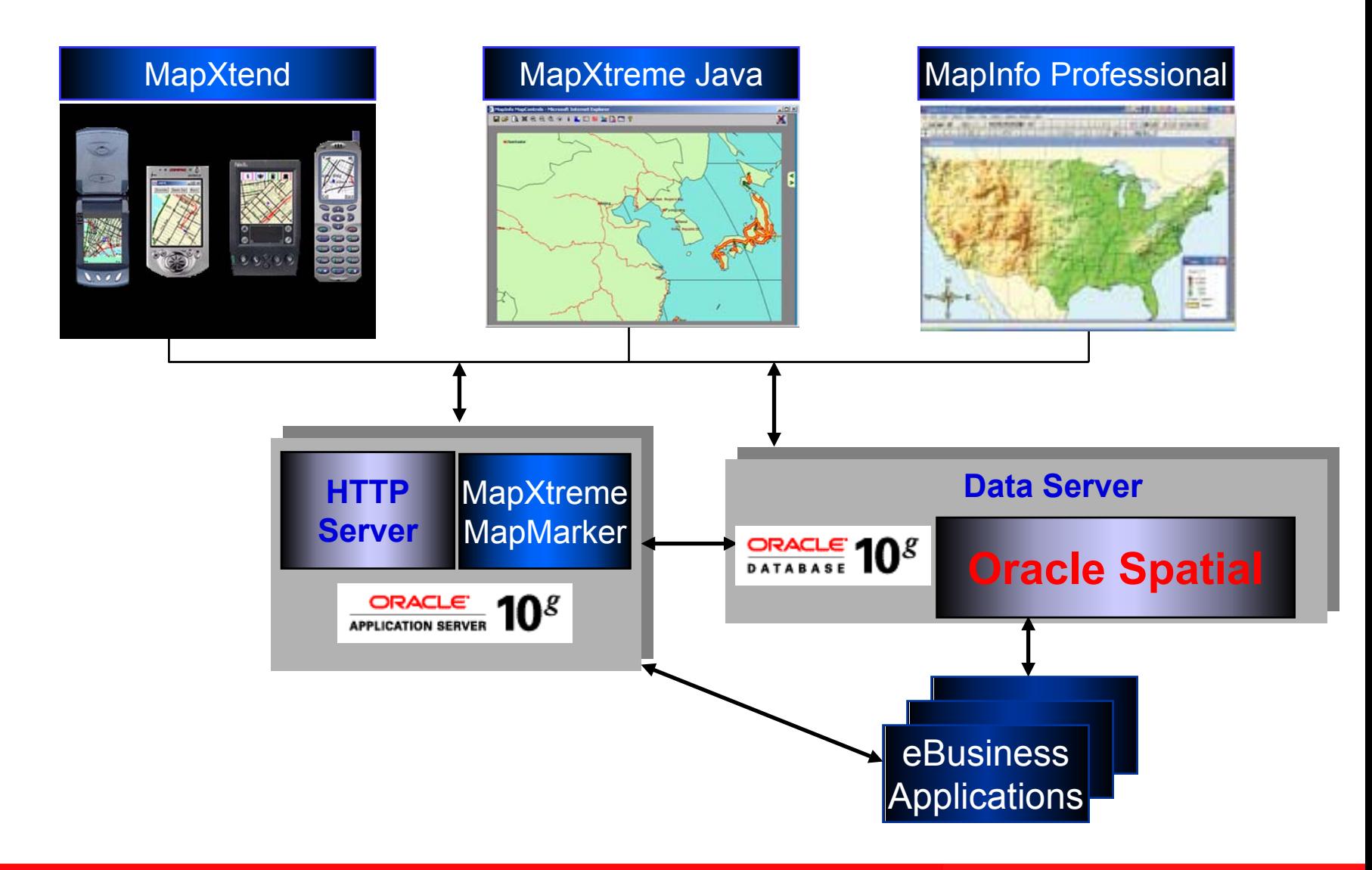

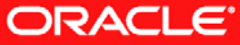

#### **Oracle & Intergraph**

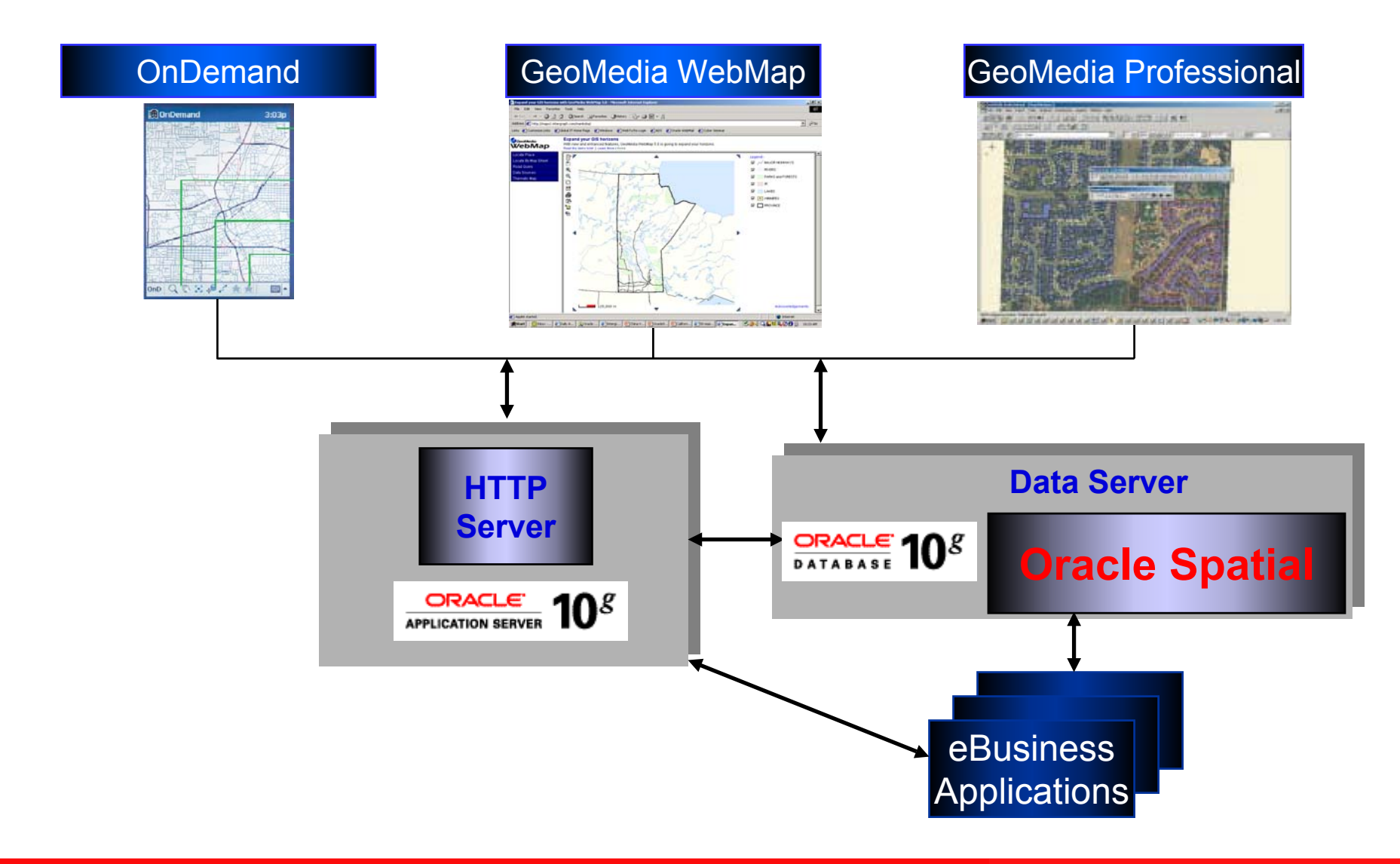

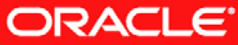

#### **ESRI/Oracle Architecture Options**

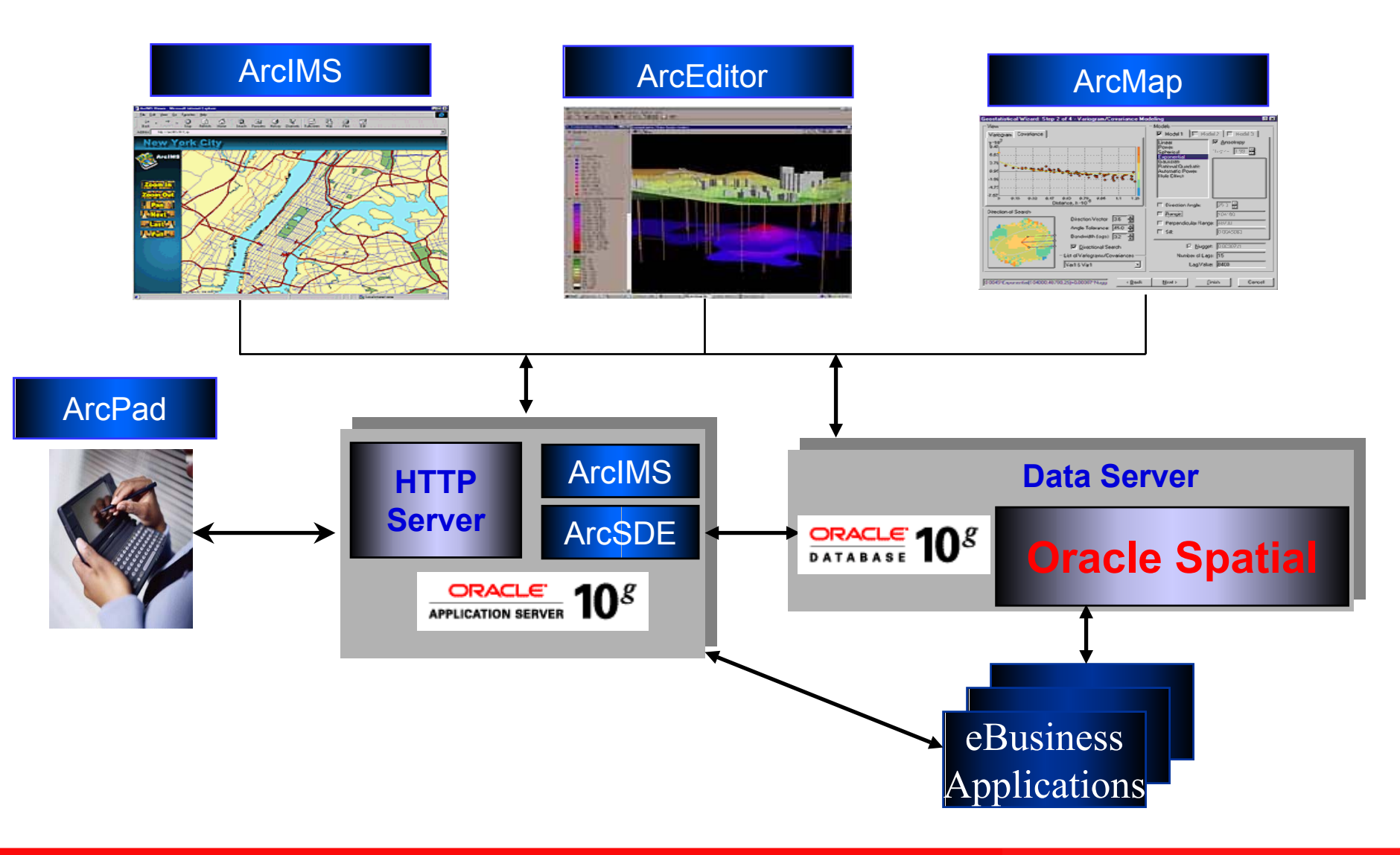

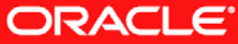

# **To find out more...**

#### http://www.oracle.com/technology/products/spatial/

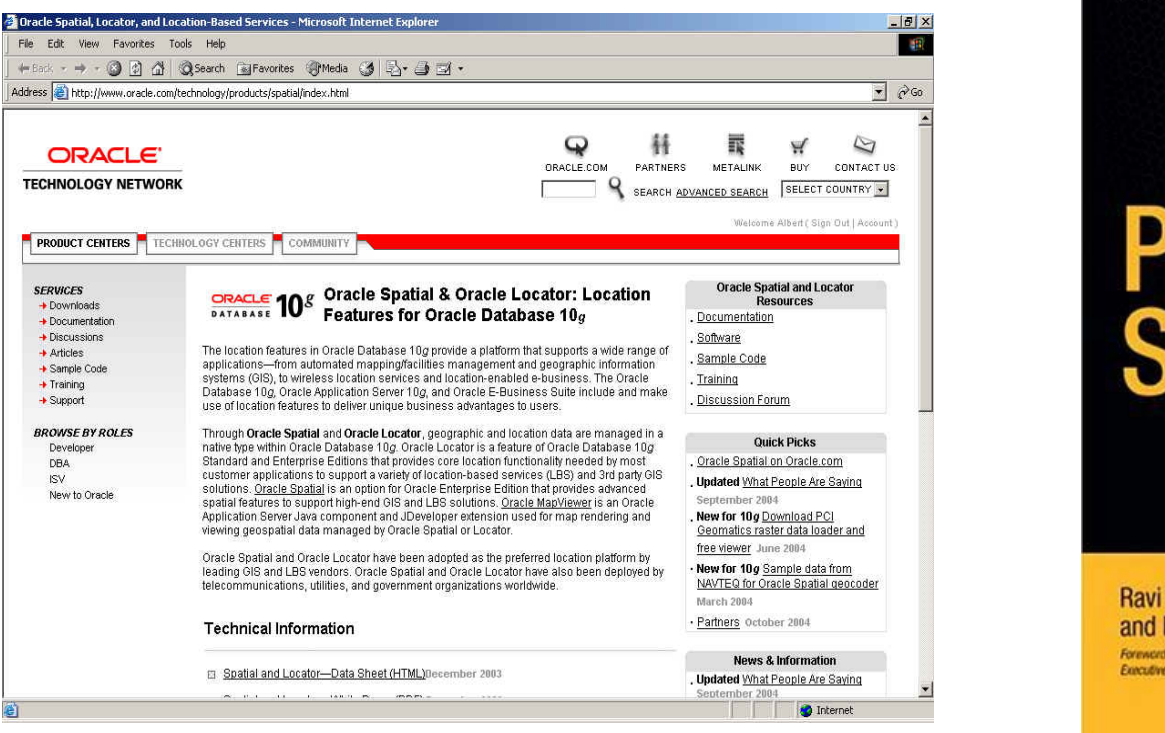

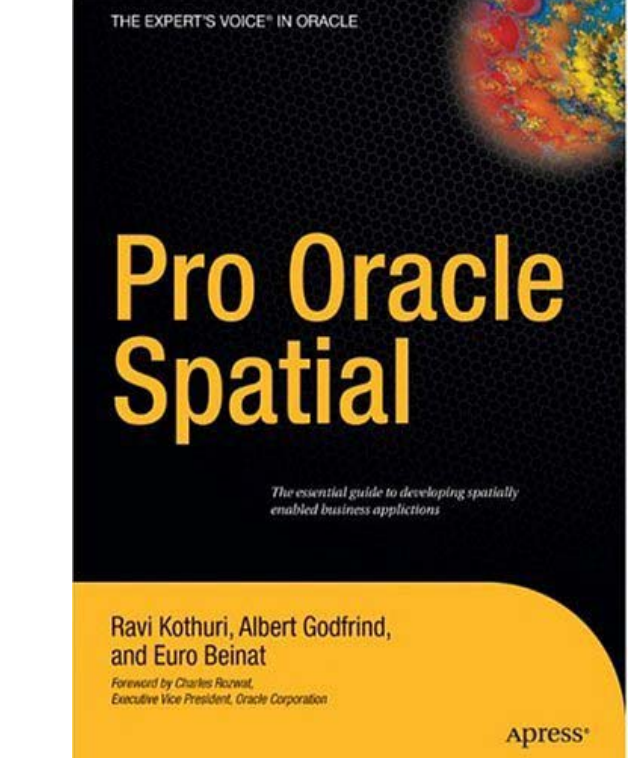

**Examples, white papers, downloads, discussion for um, sample data, customer successes, partner information, more**

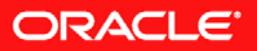